#### **Course Review**

#### **18487-F13** Carnegie Mellon University

# A message from David

I very much enjoyed this class. You all were wonderful. There was a lot of hard work. I think what I like the most, though, is people spent time actually thinking. Kudos to all of you.

I also hope you learned something, and that the homework sets were interesting.

Unfortunately, I got called to DC  $\odot$  Sometimes you can't choose these things.

... but I spent thanksgiving making up the last exam, and the TAs will go over everything you need to know.

 $\mathfrak{D}$ 

#### This Class: Introduction to the Four Research Cornerstones of Security

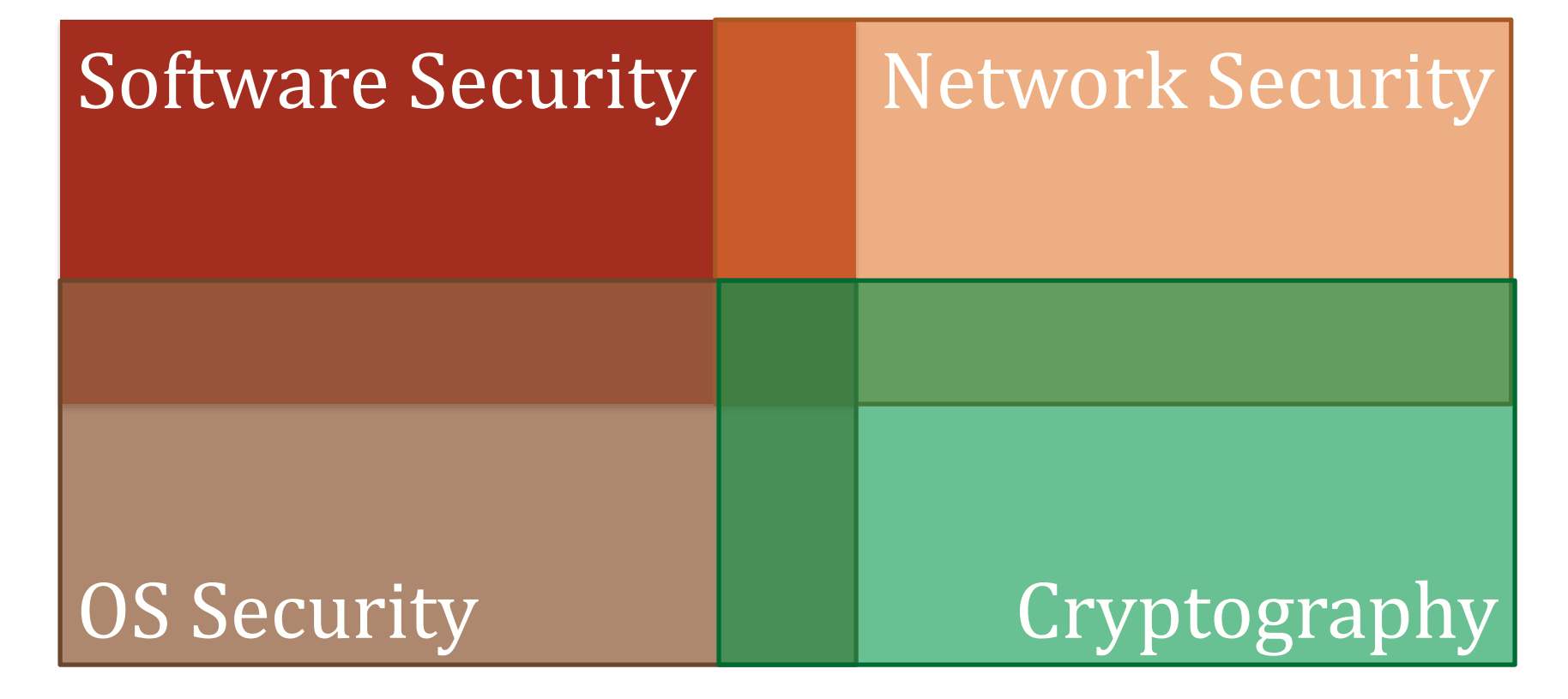

#### Software Security

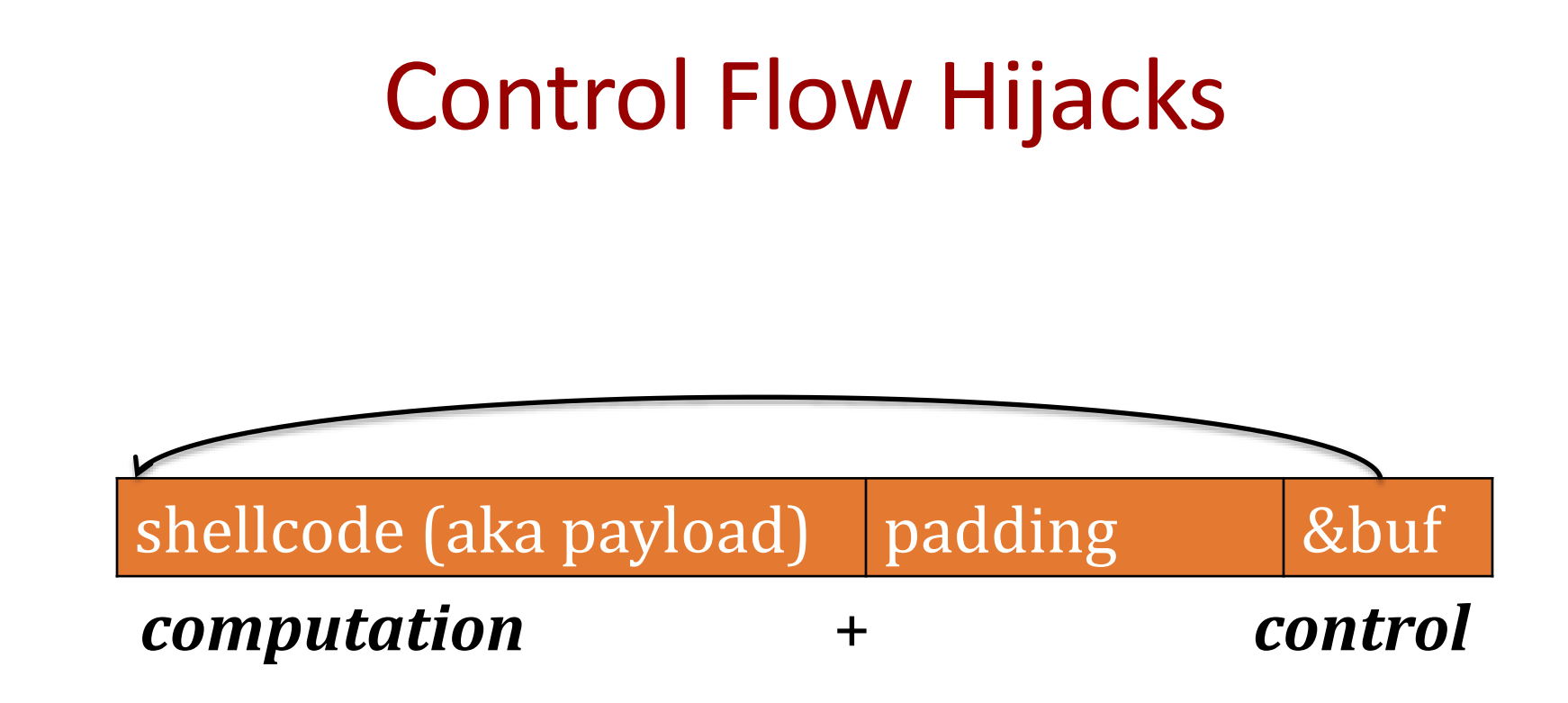

#### Allow attacker ability to run arbitrary code

- Install malware
- Steal secrets
- Send spam

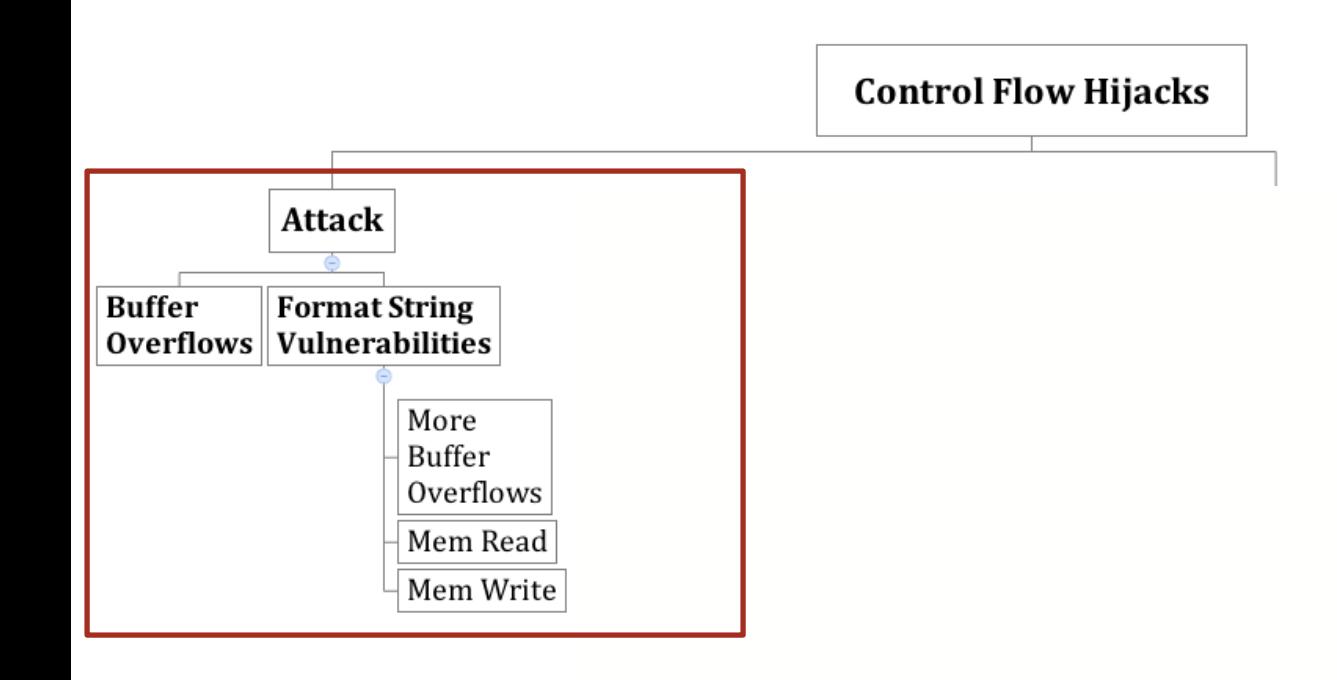

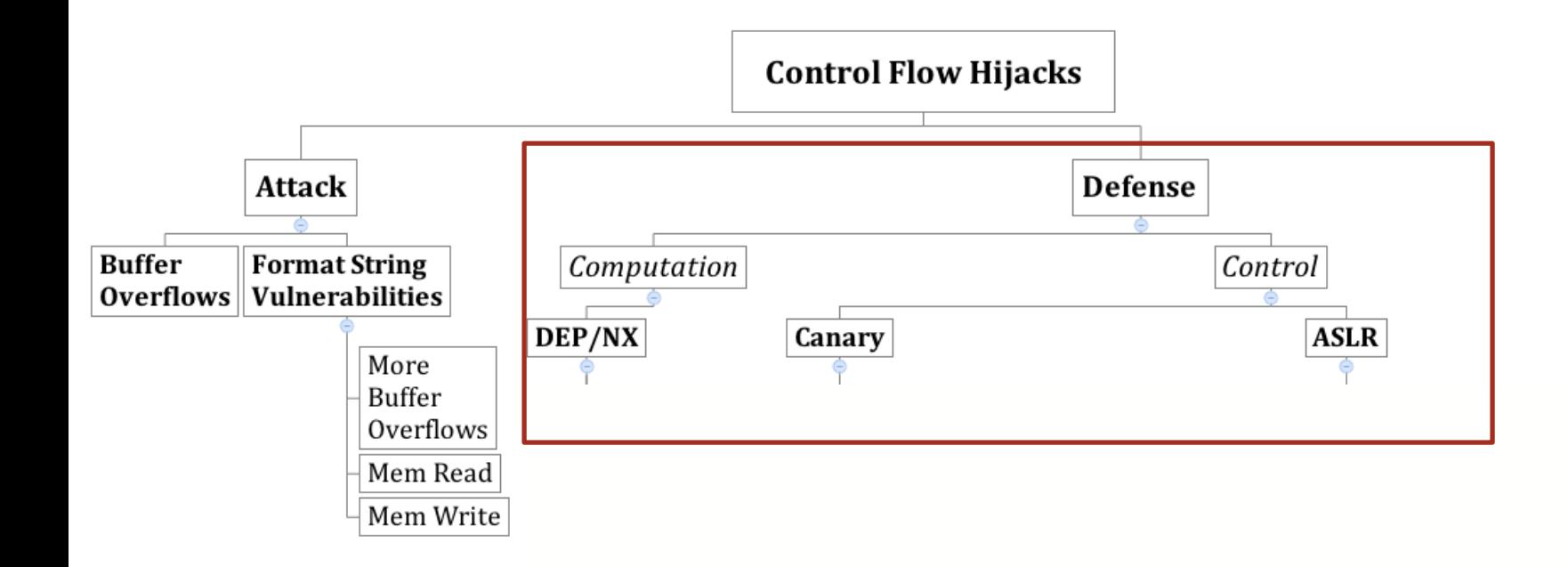

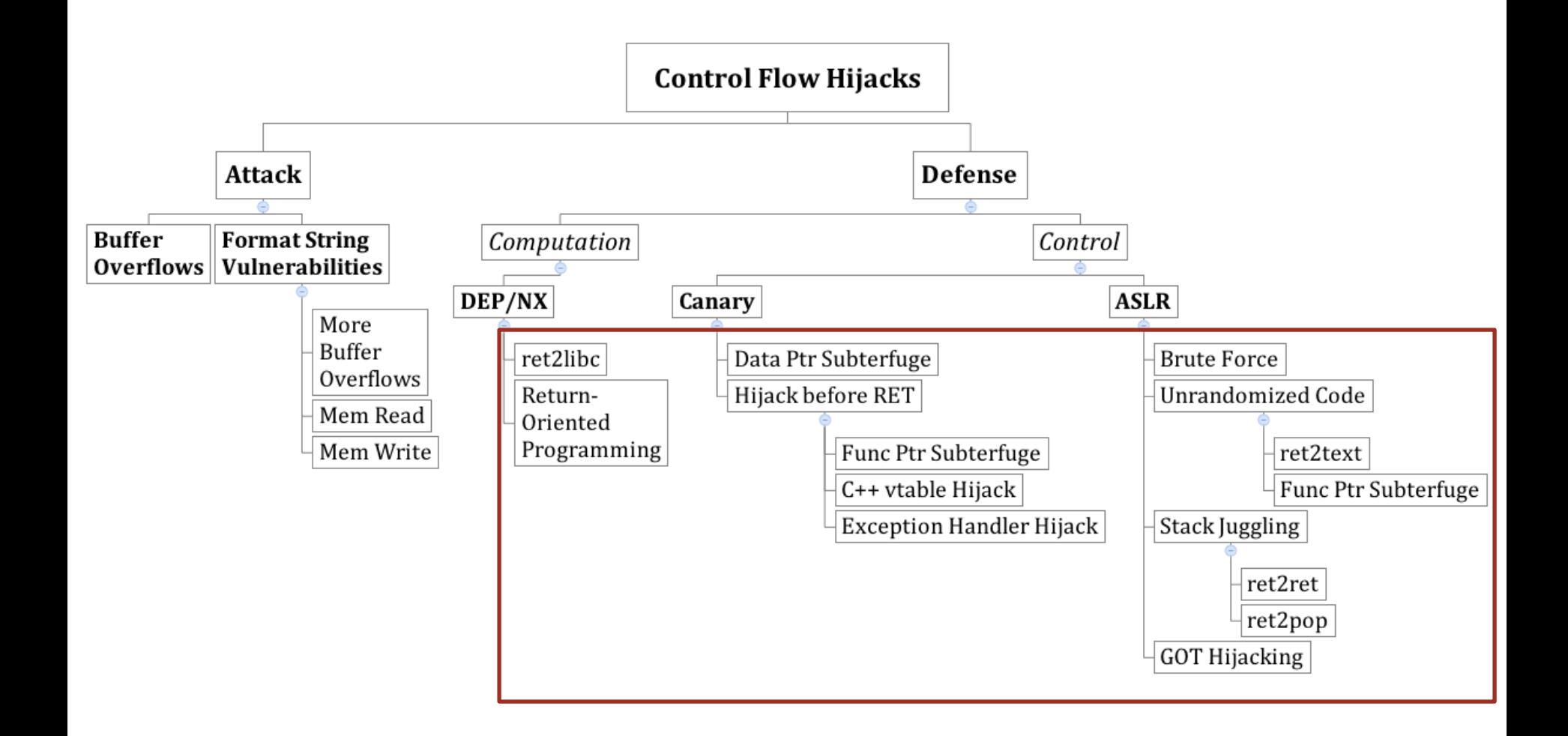

Cryptography

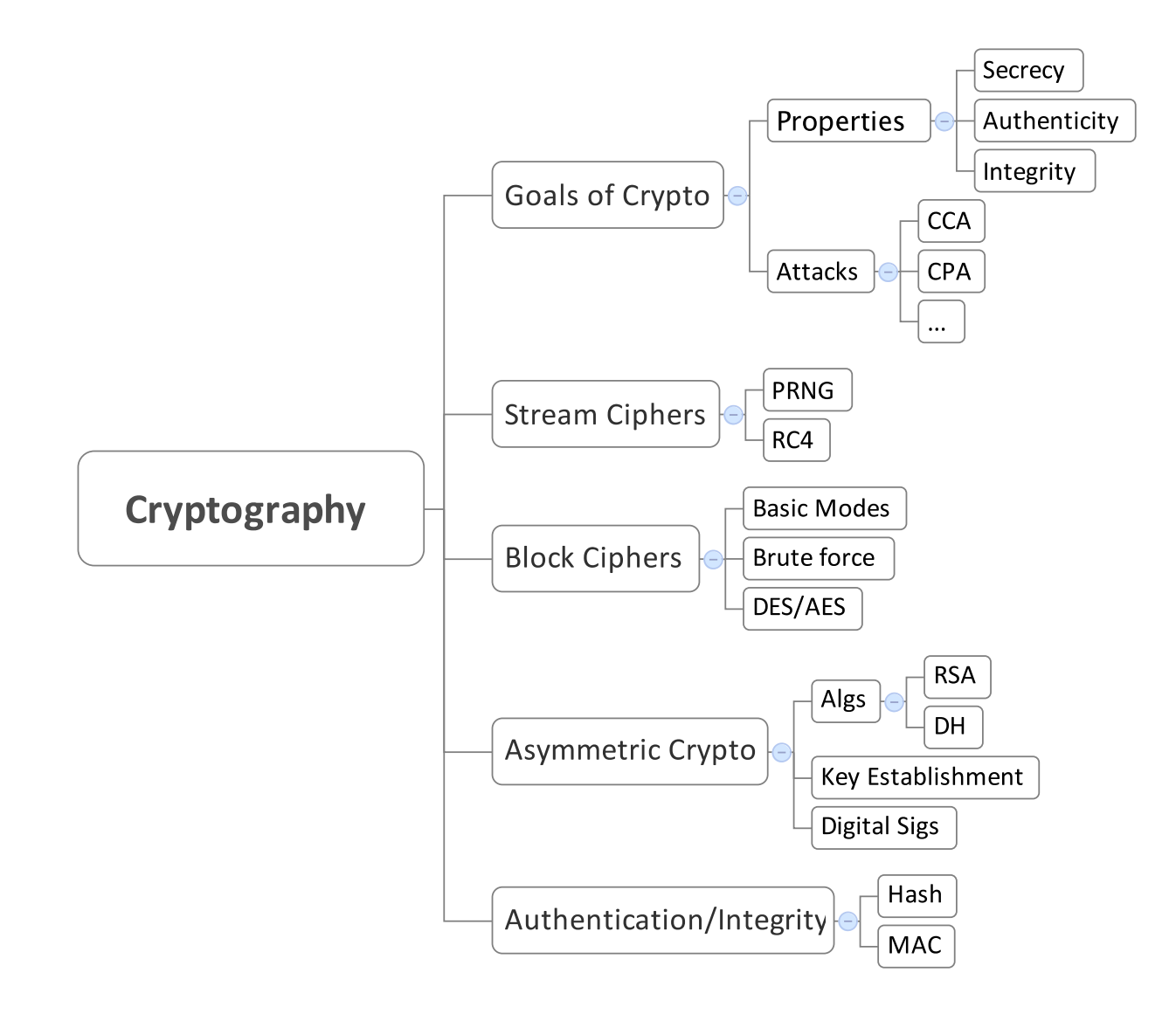

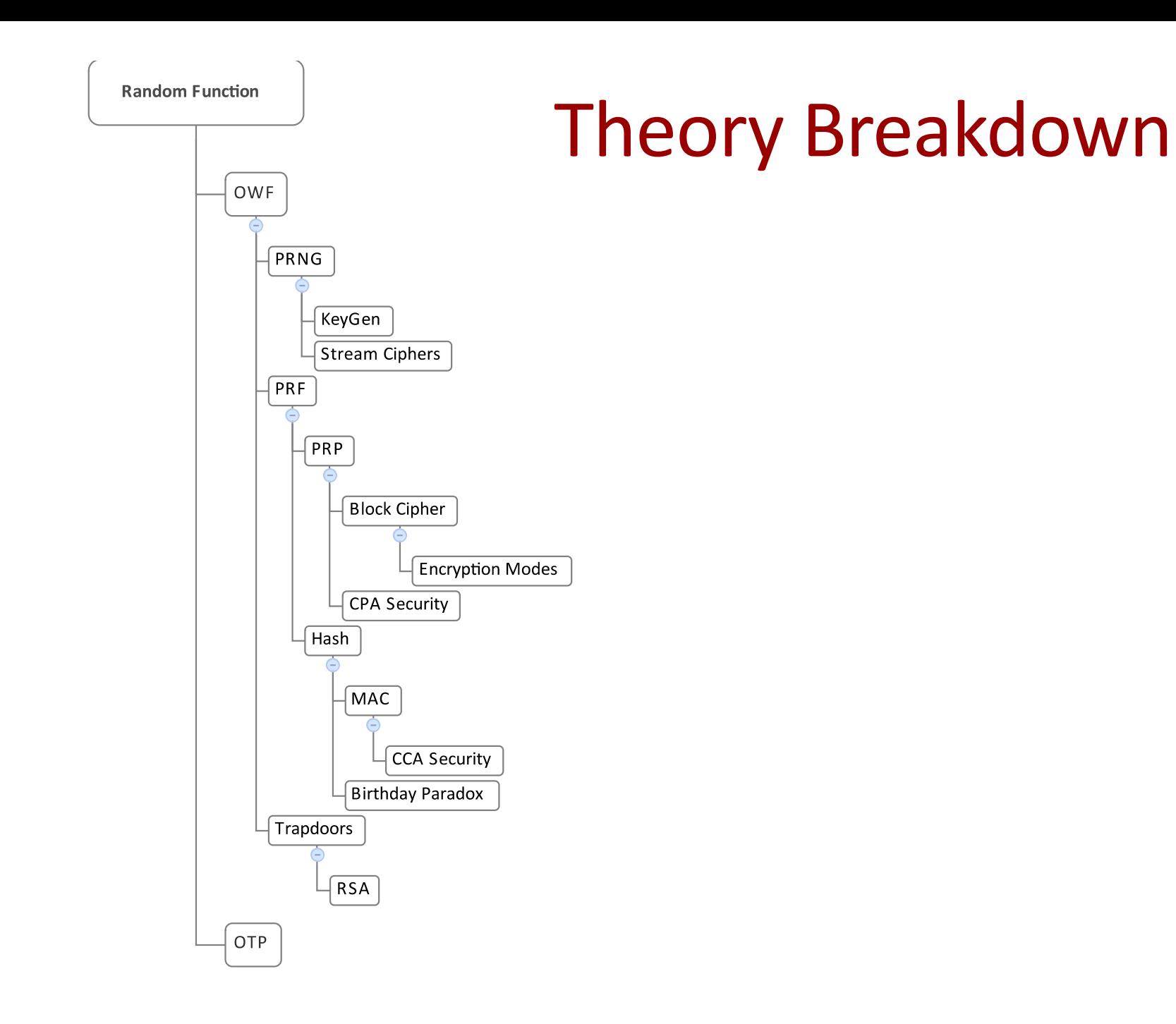

### Goals

• Understand and believe you should never, ever invent your own algorithm

• Basic construction

• Basic pitfalls

#### Network Security

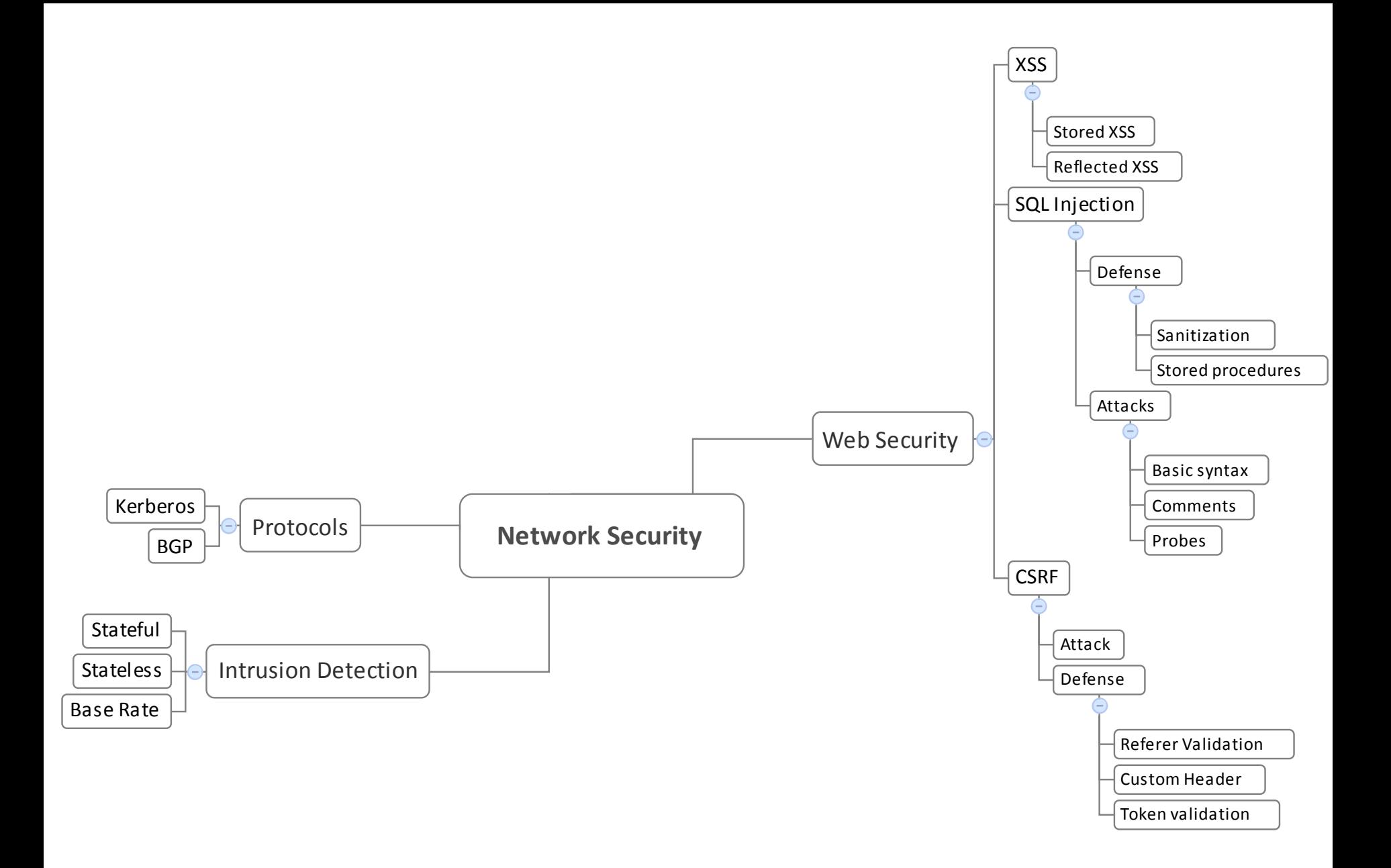

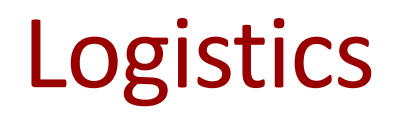

#### Homework 3 Graded

• Average Score: 97

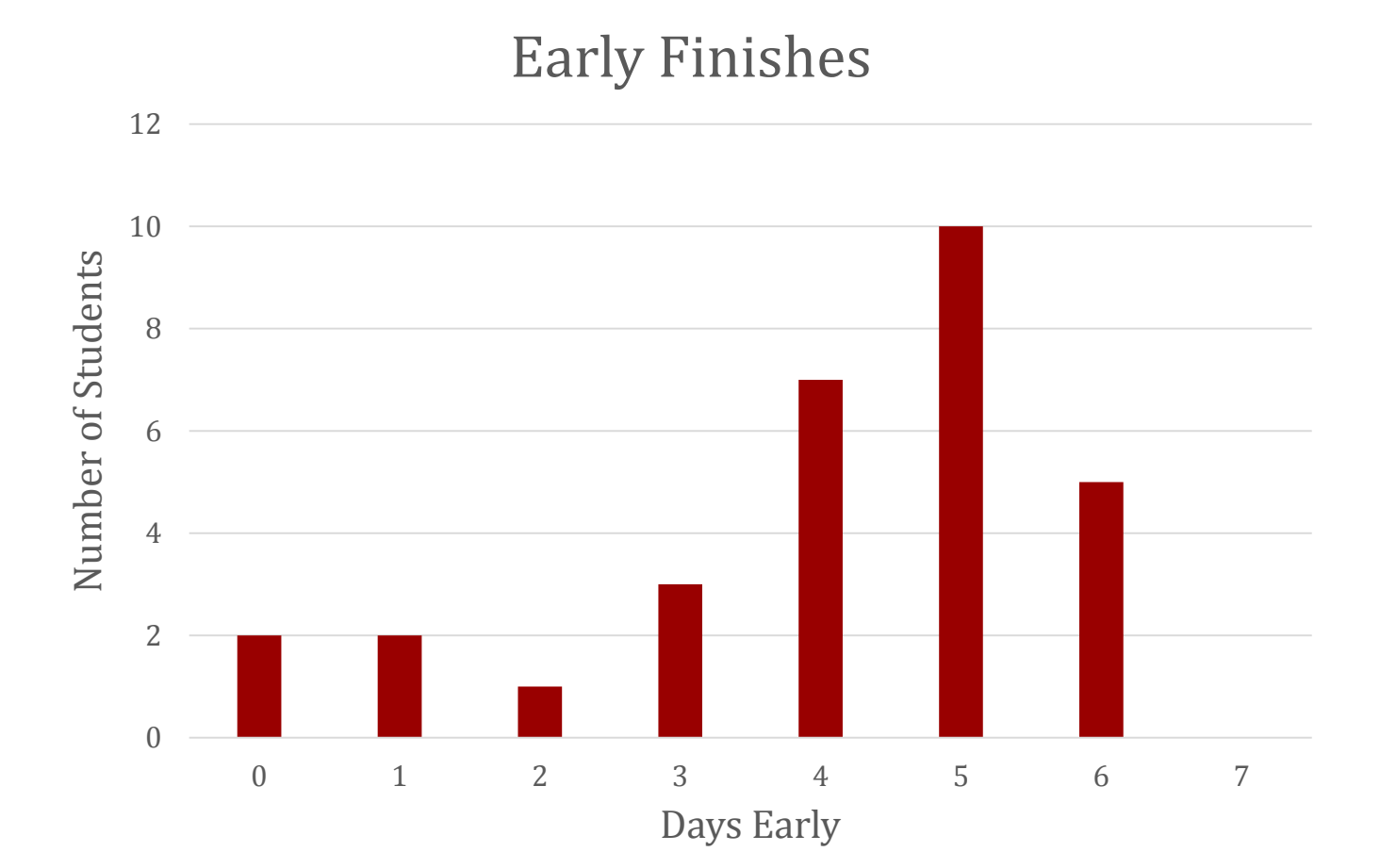

# Coolest Bug Contest Winners

#### **1st: Tom Chittenden, Terence An**

(Session Hijacking on "Eat Street") **2nd: Charles Chong, Matthew Sebek** (vBulletin Vulnerability)

**3rd:** 

**Utkarsh Sanghi, Advaya Krishna** (Issues with Switching Users in RedHat) **Kathy Yu**  (Clickjacking with Gmail on IOS)

#### Exam 3

## Exam 3 Mechanics

• Same format as exams 1 and 2. In class, closed note, closed book, closed computer

• BRING A CALCULATOR (no cell phones, PDA's, computers, etc.) Think of this as a hint.

• Topics: Anything from class

# The Most Important Things

Anything is fair game, but the below are things you absolutely must know

- Base Rate Fallacy
- Web attacks
- Authenticated encryption
- Stack diagrams/buffer overflow/etc.
- Questions from exam 1 and exam 2 (study what you missed)

#### Web Security

"*Injection flaws* occur when an application sends untrusted data to an interpreter."

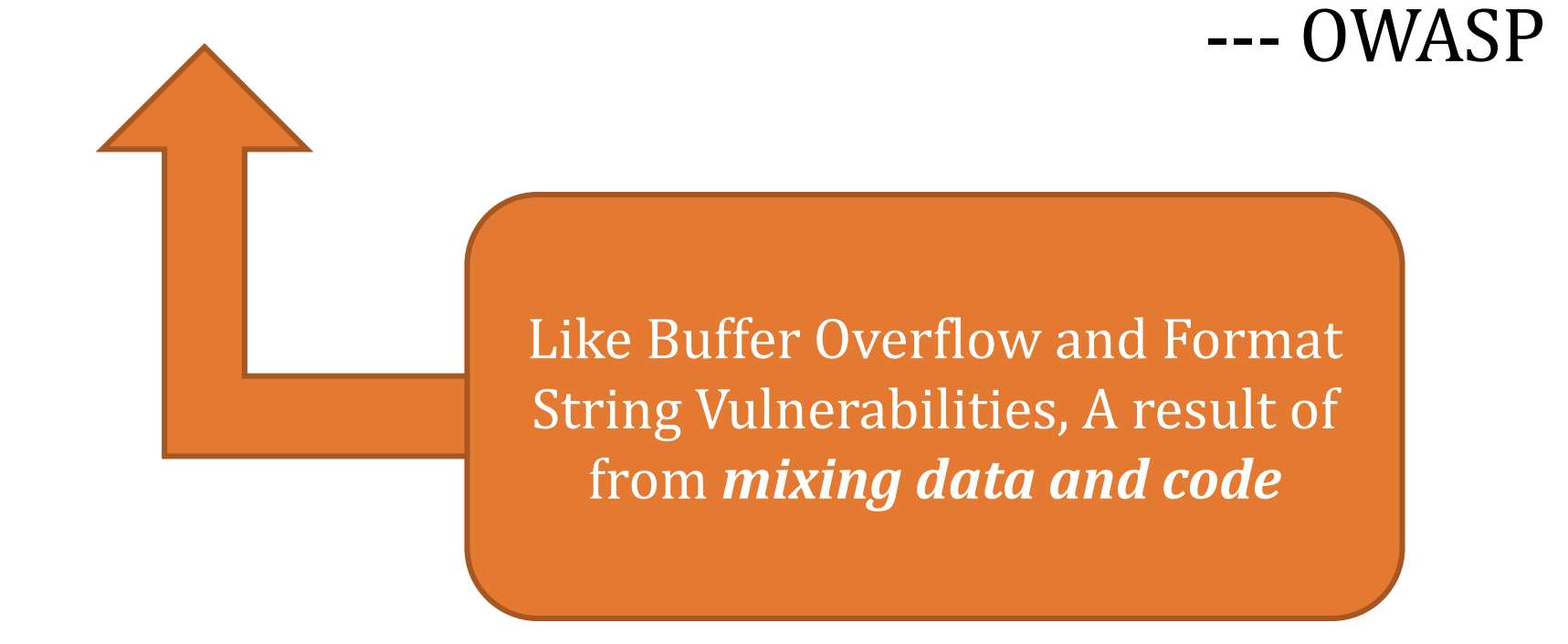

### SQL Injection

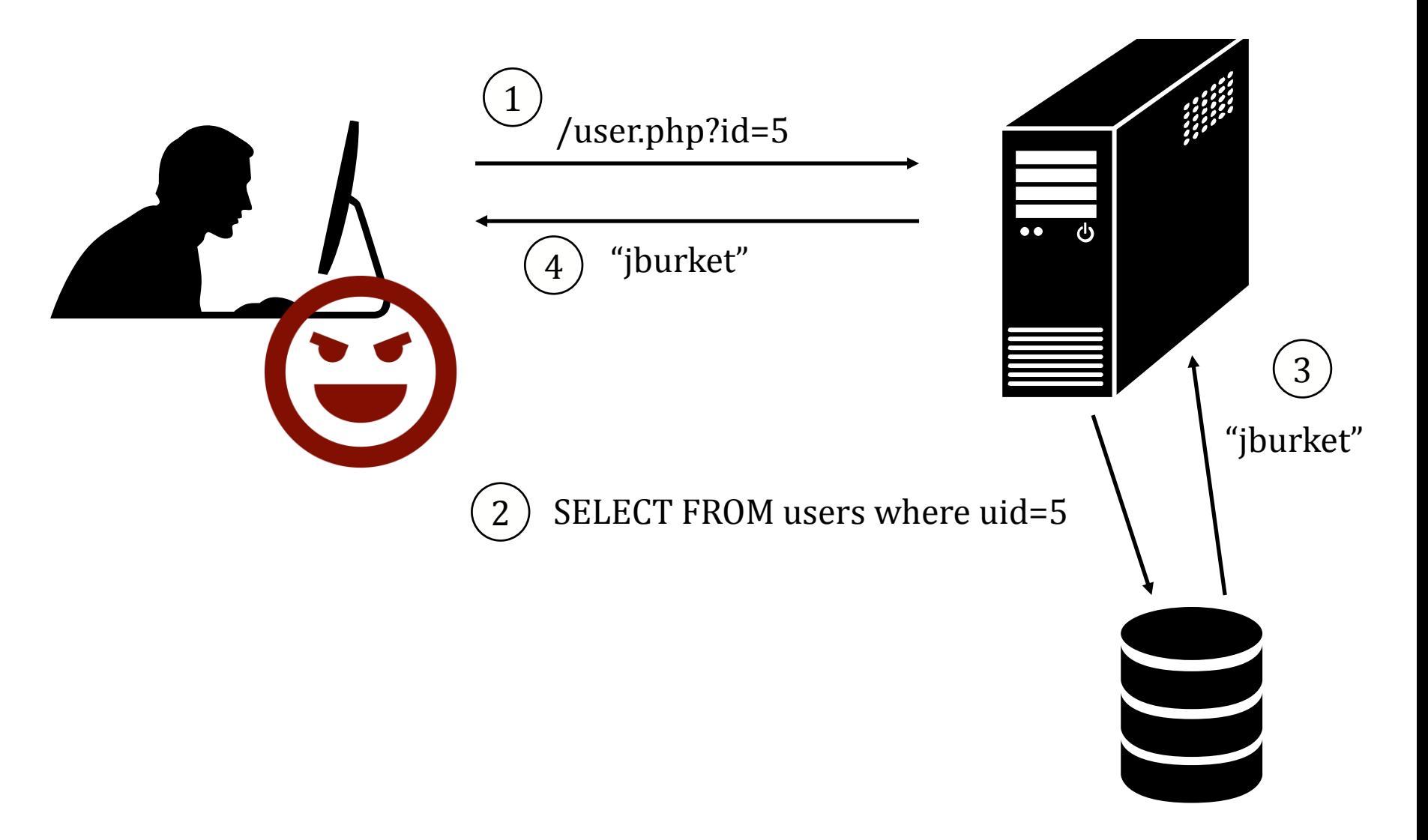

# SQL Injection

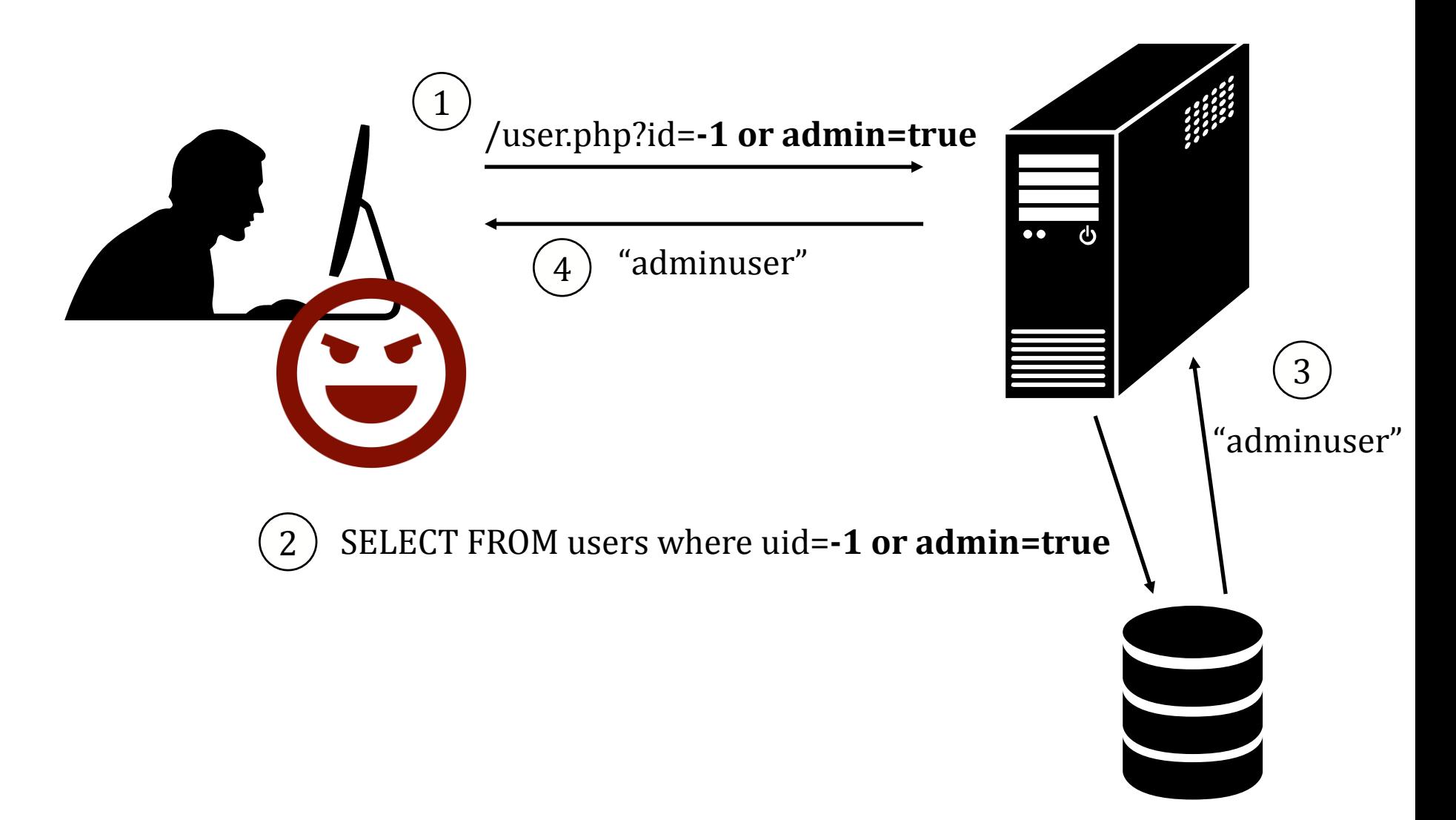

 $$id = $GET['id'];$ \$getid = "SELECT first\_name, last\_name FROM users WHERE user\_id =  $$id$ ";  $$result = mysql\_query({$getid}) or die('
```
''.
```$ mysql\_error() . '</pre>' );

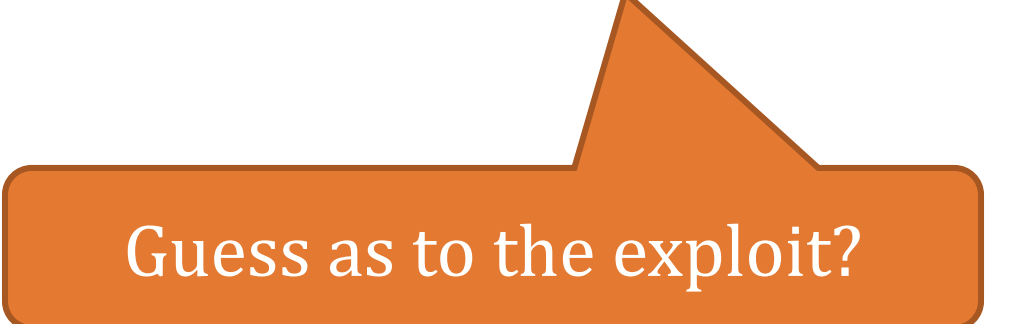

```
$id = $GET['id'];$getid = "SELECT first_name, last_name FROM users 
          WHERE user_id = $id ";
$result = mysql\_query({$getid}) or die('<pre>'.
mysql_error() . '</pre>' );
```
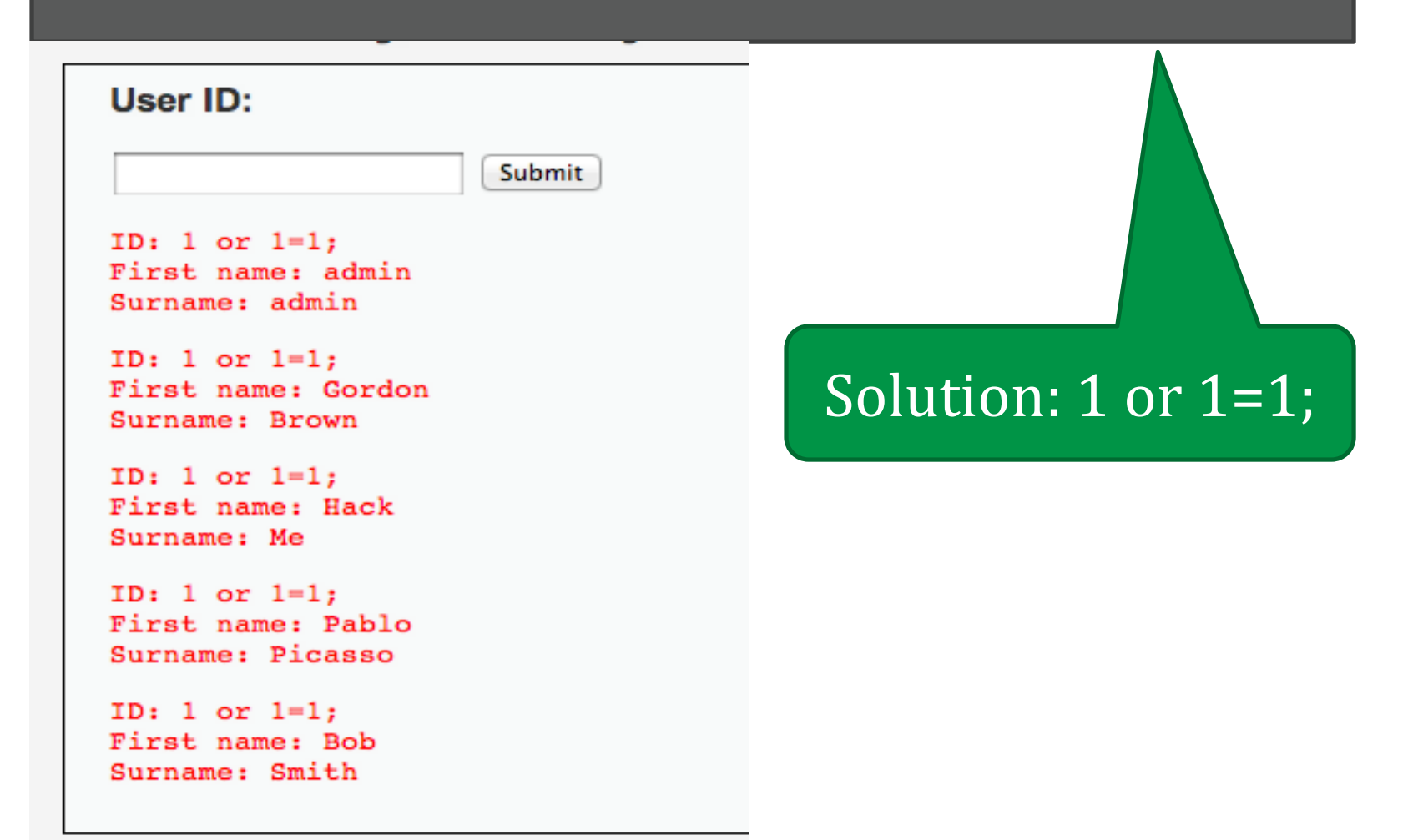

# Blind SQL Injection

**Defn:** A *blind* SQL injection attack is an attack against a server that responds with generic error page or even nothing at all.

Approach: ask a series of True/False questions, exploit side-channels

# Blind SQL Injection

if ASCII(SUBSTRING(username,1,1)) = 64 waitfor delay '0:0:5'

if ASCII(SUBSTRING(username,1,1)) = 64 waitfor delay '0:0:5'

 $\bullet$ 

If the first letter of the username is A (65), there will be a 5 second delay

2

1

Actual MySQL

syntax!

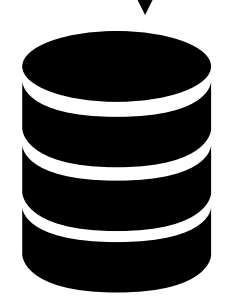

# Blind SQL Injection

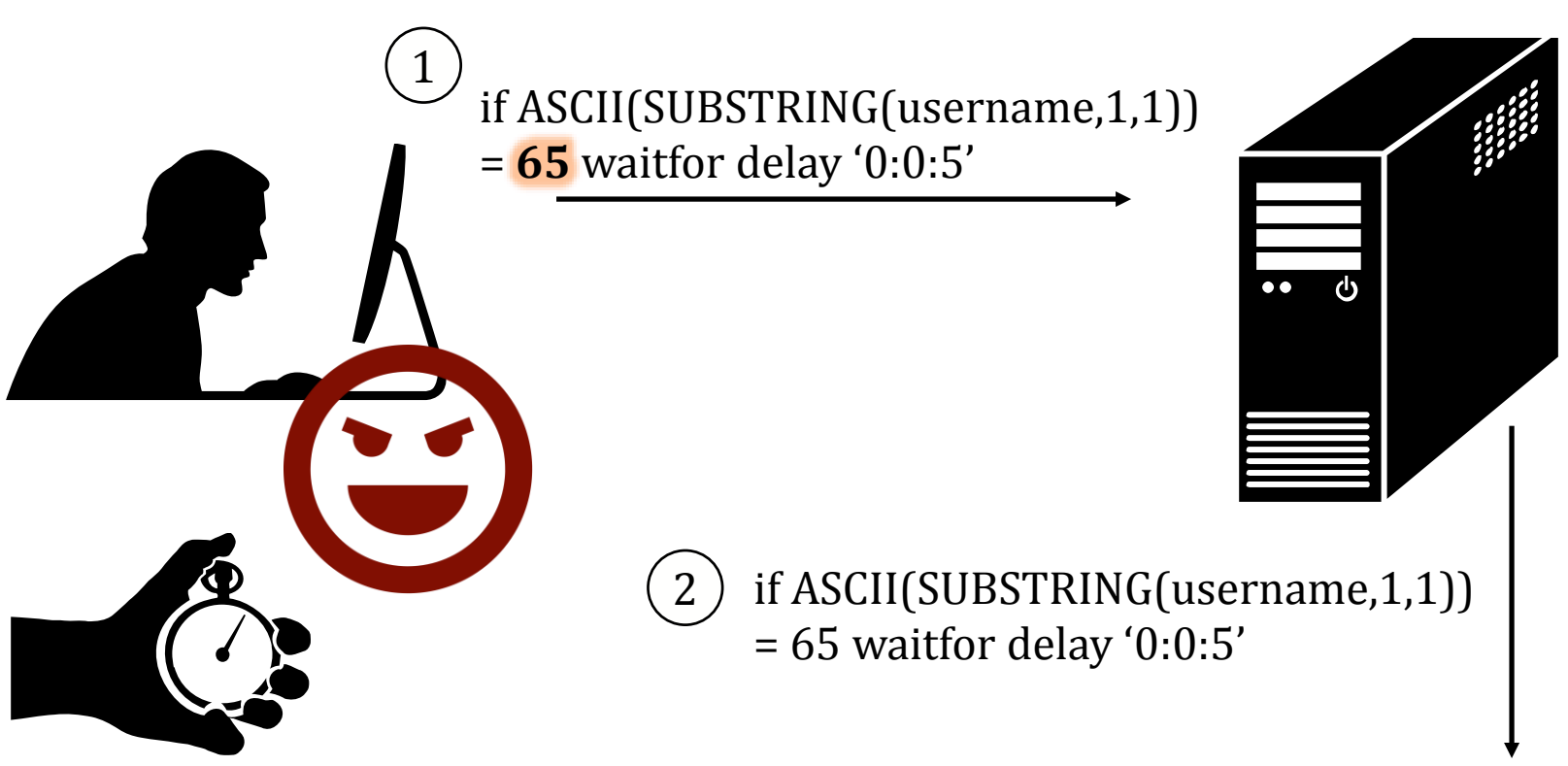

By timing responses, the attacker learns about the database one bit at a time

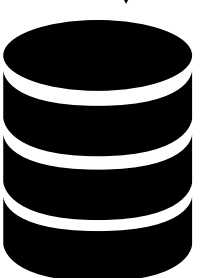

#### Parameterized Queries with Bound Parameters

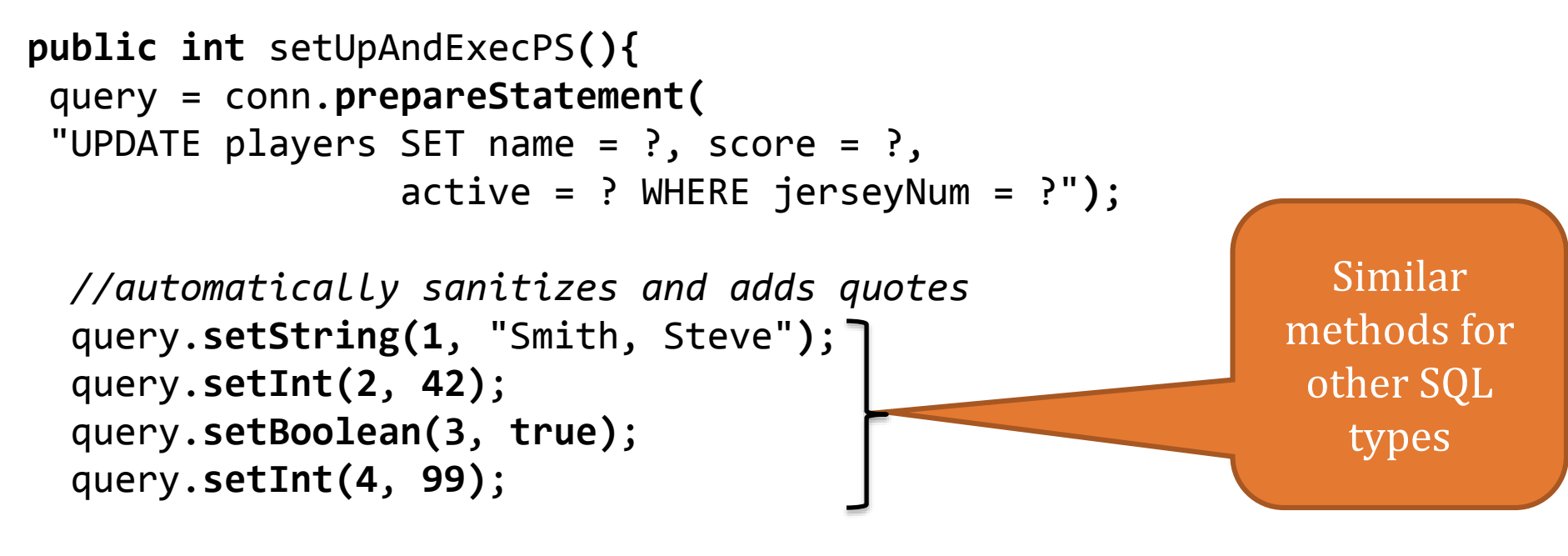

*//returns the number of rows changed* **return** query.**executeUpdate()**;

**}**

Prepared queries stop us from mixing data with code!

#### Cross Site Scripting (XSS)

"*Cross site scripting (XSS)* is the ability to get a website to display user-supplied content laced with malicious HTML/JavaScript"

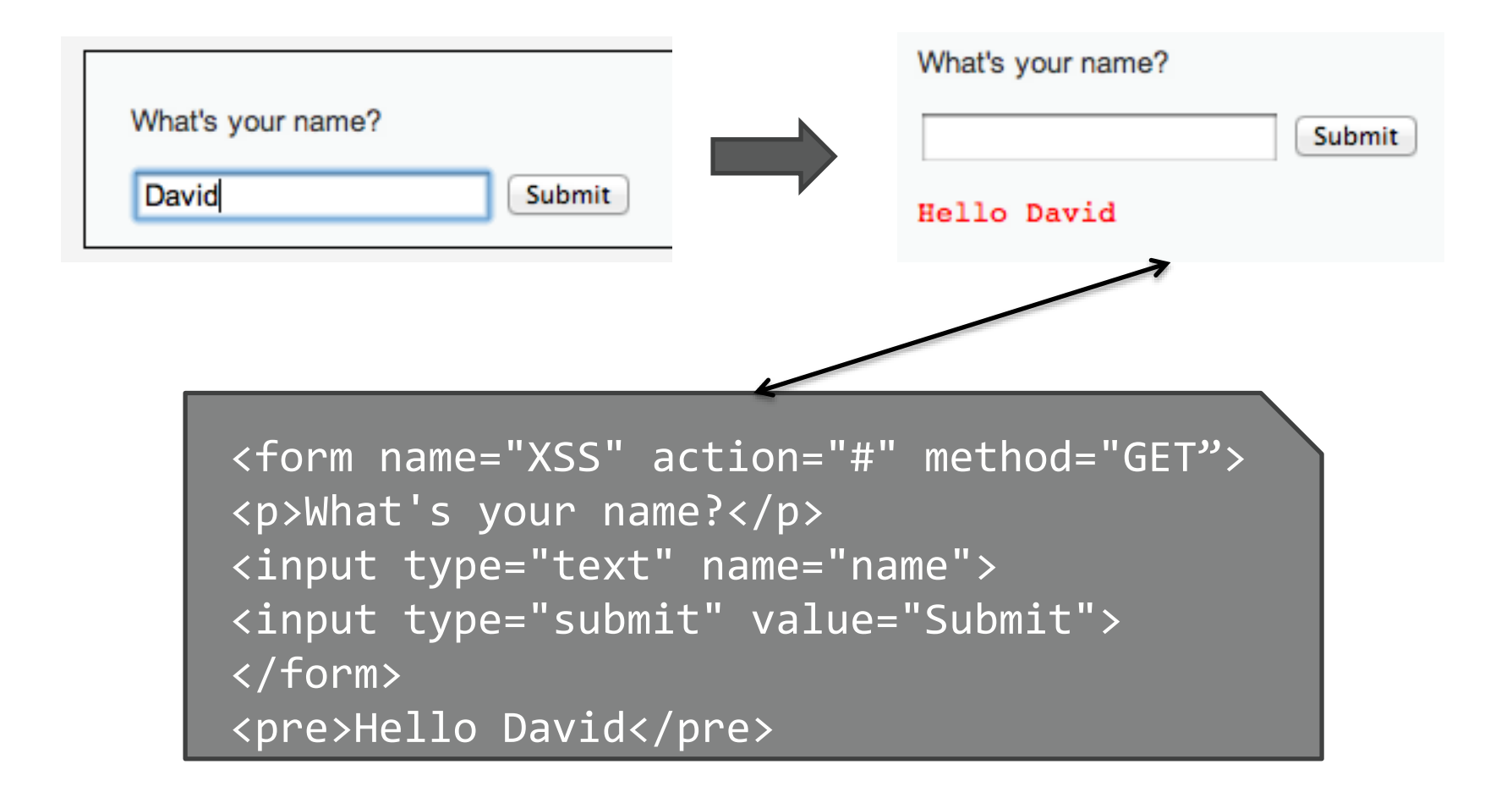

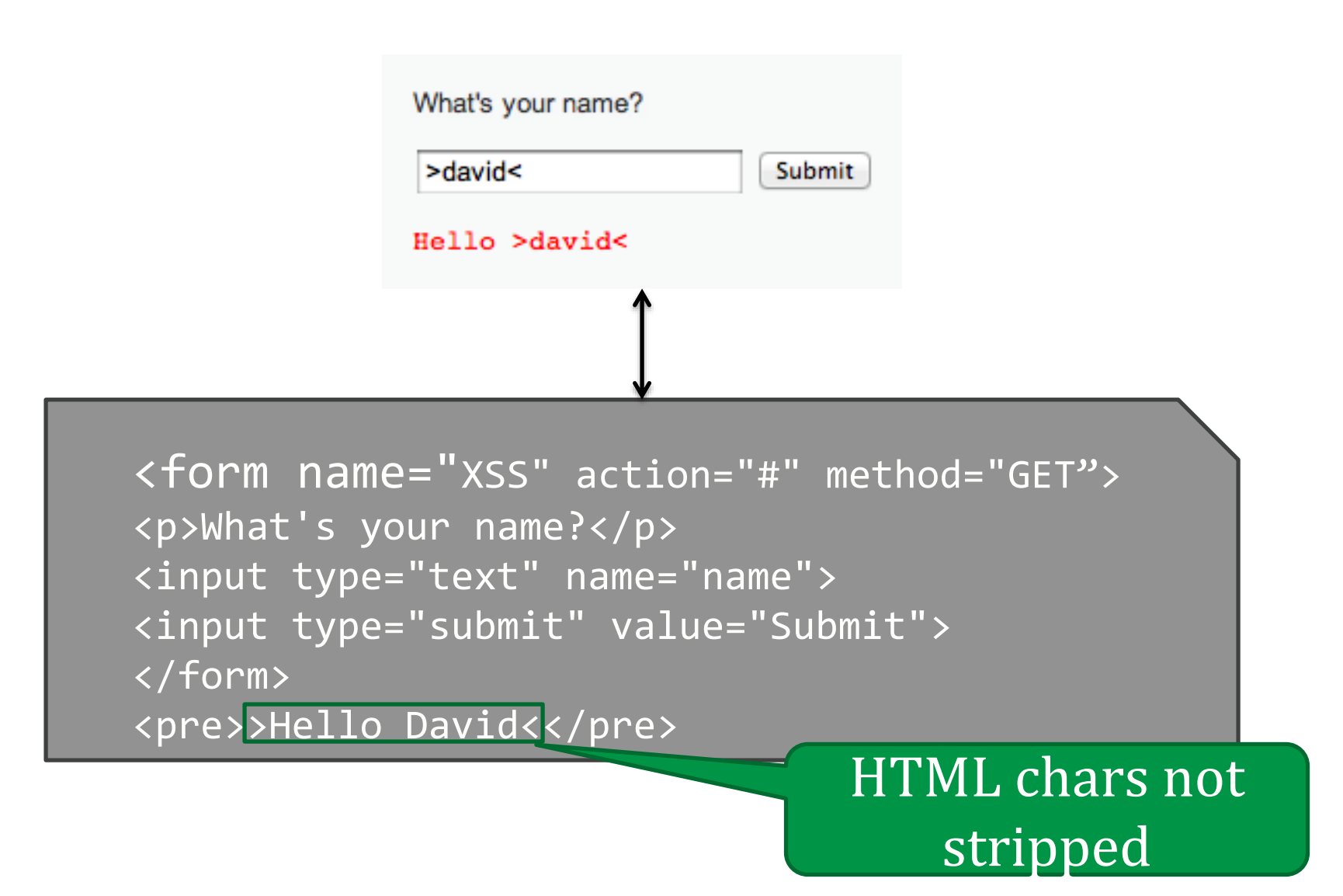

# Lacing JavaScript

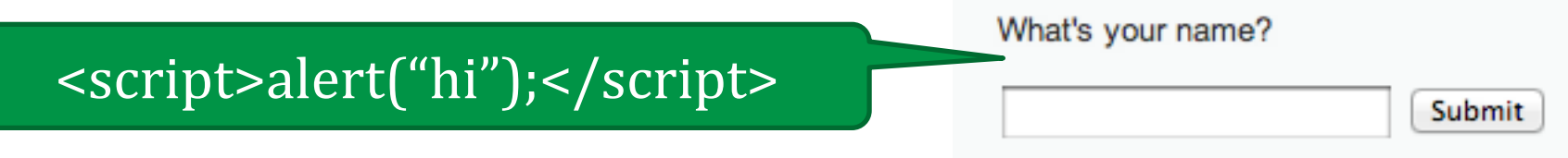

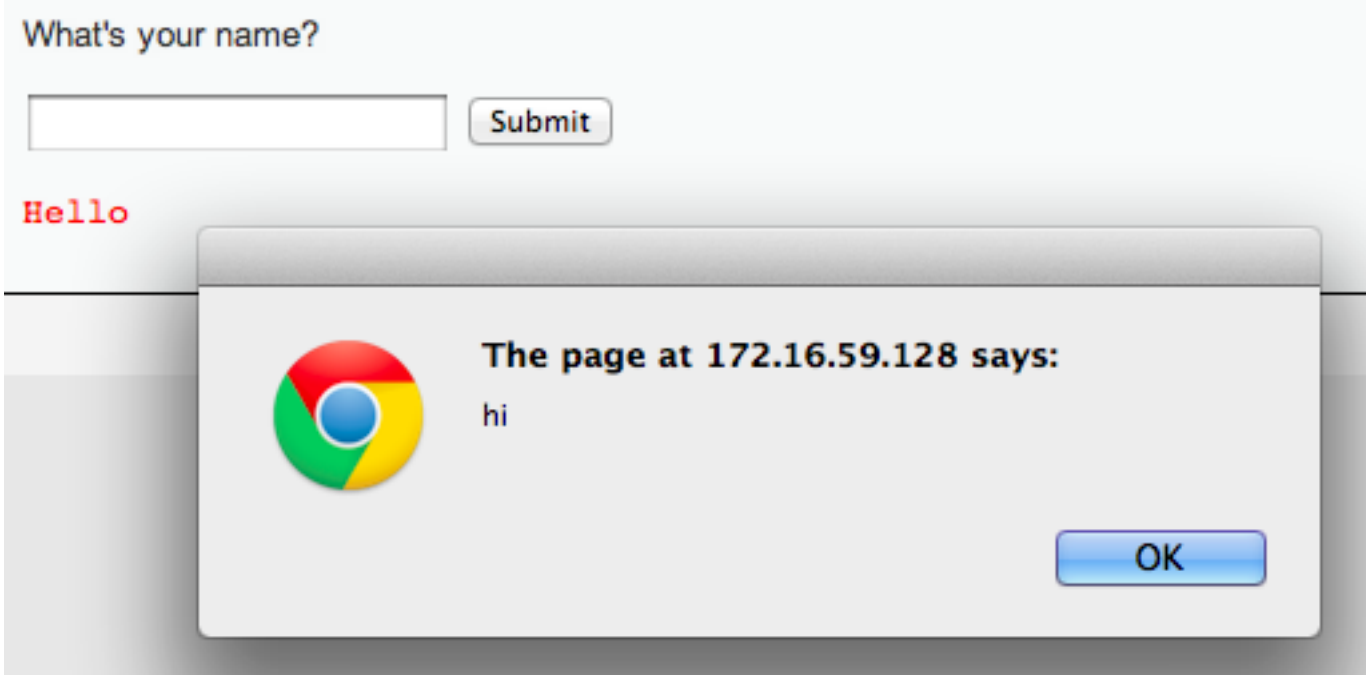

# Lacing JavaScript

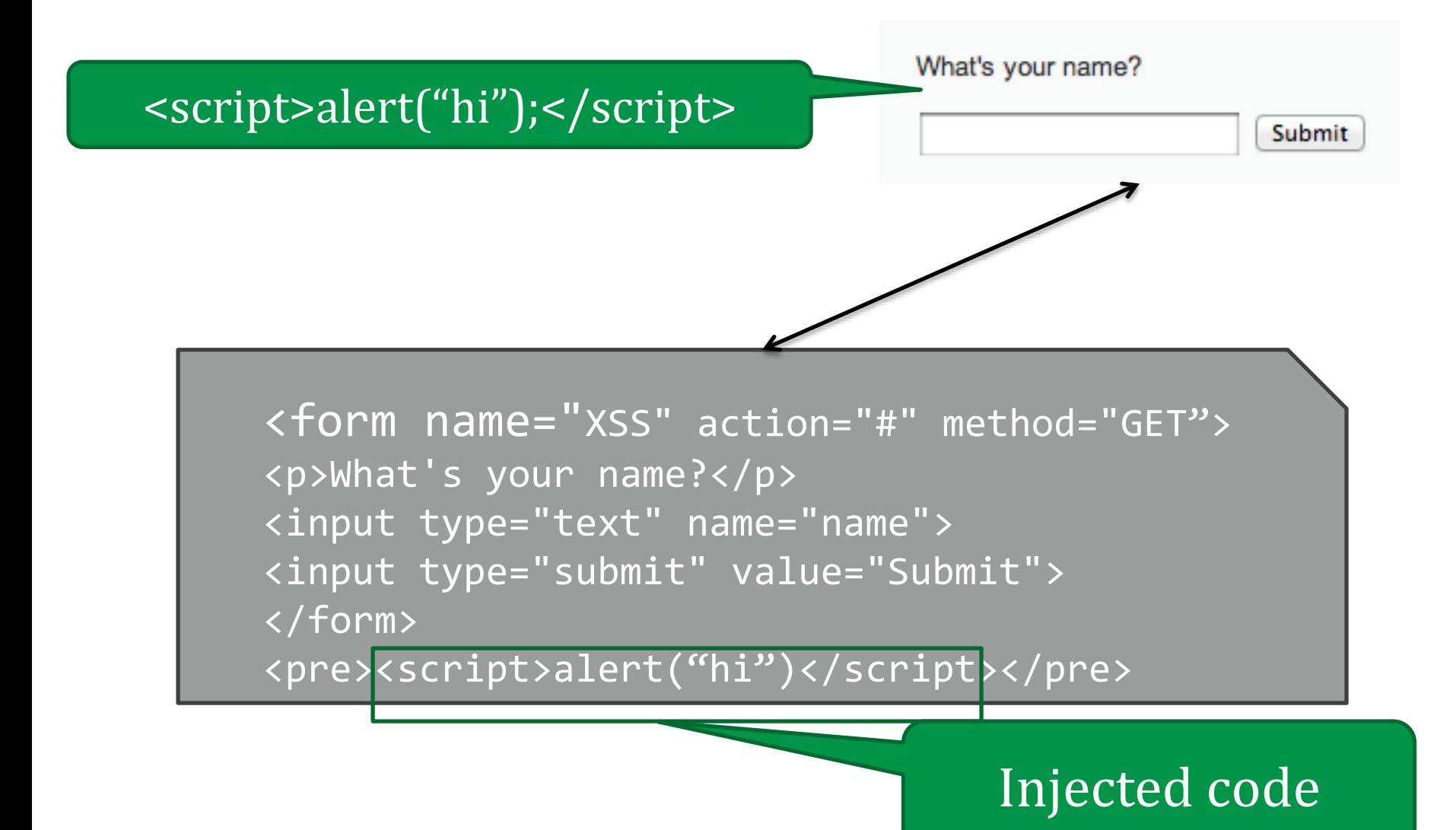
### "Reflected" XSS

Problem: Server reflects back javascript-laced input

#### Attack delivery method: Send victims a link containing XSS attack

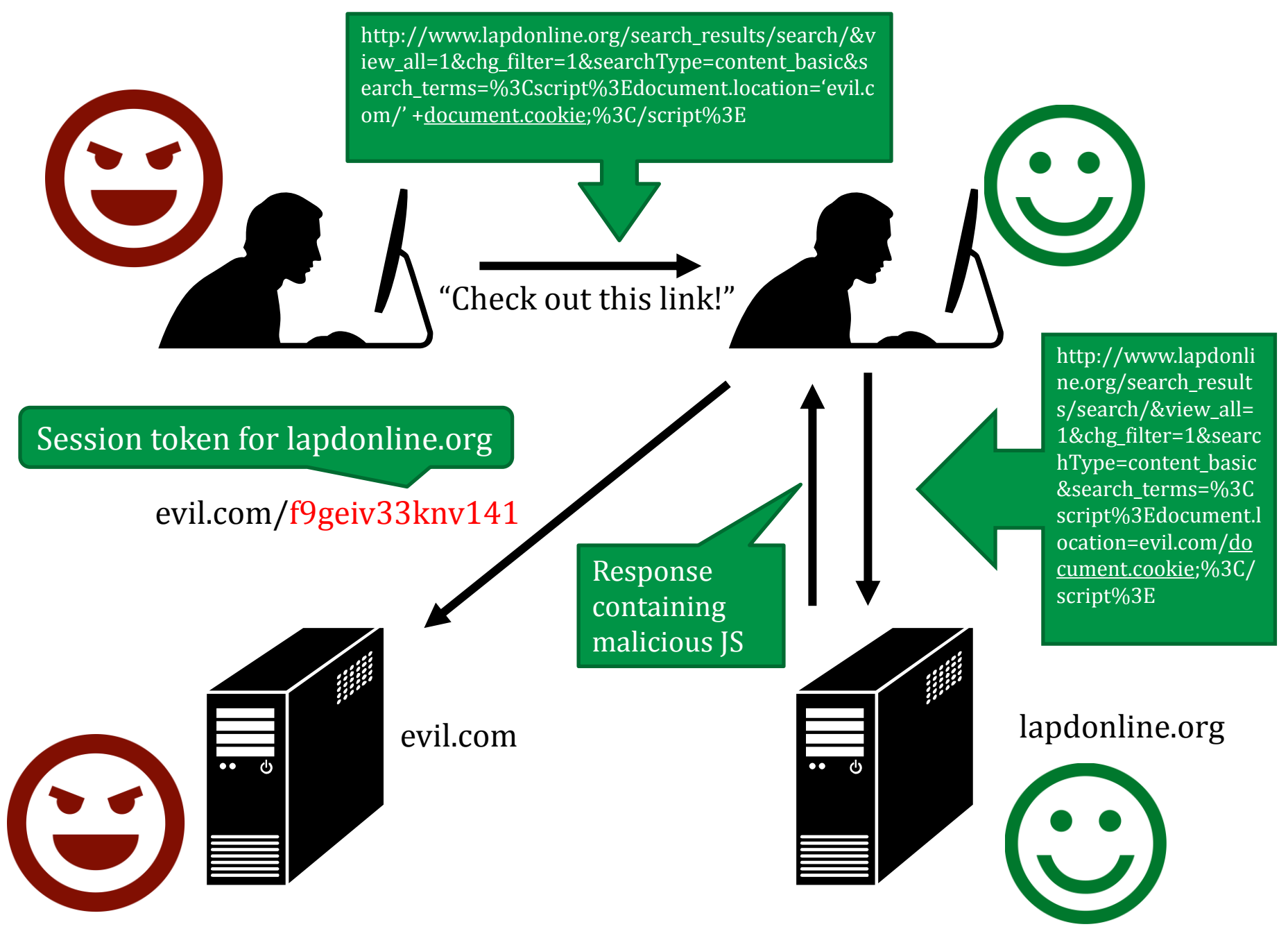

#### "Stored" XSS

Problem: Server stores javascript-laced input

Attack delivery method: Upload attack, users who view it are exploited

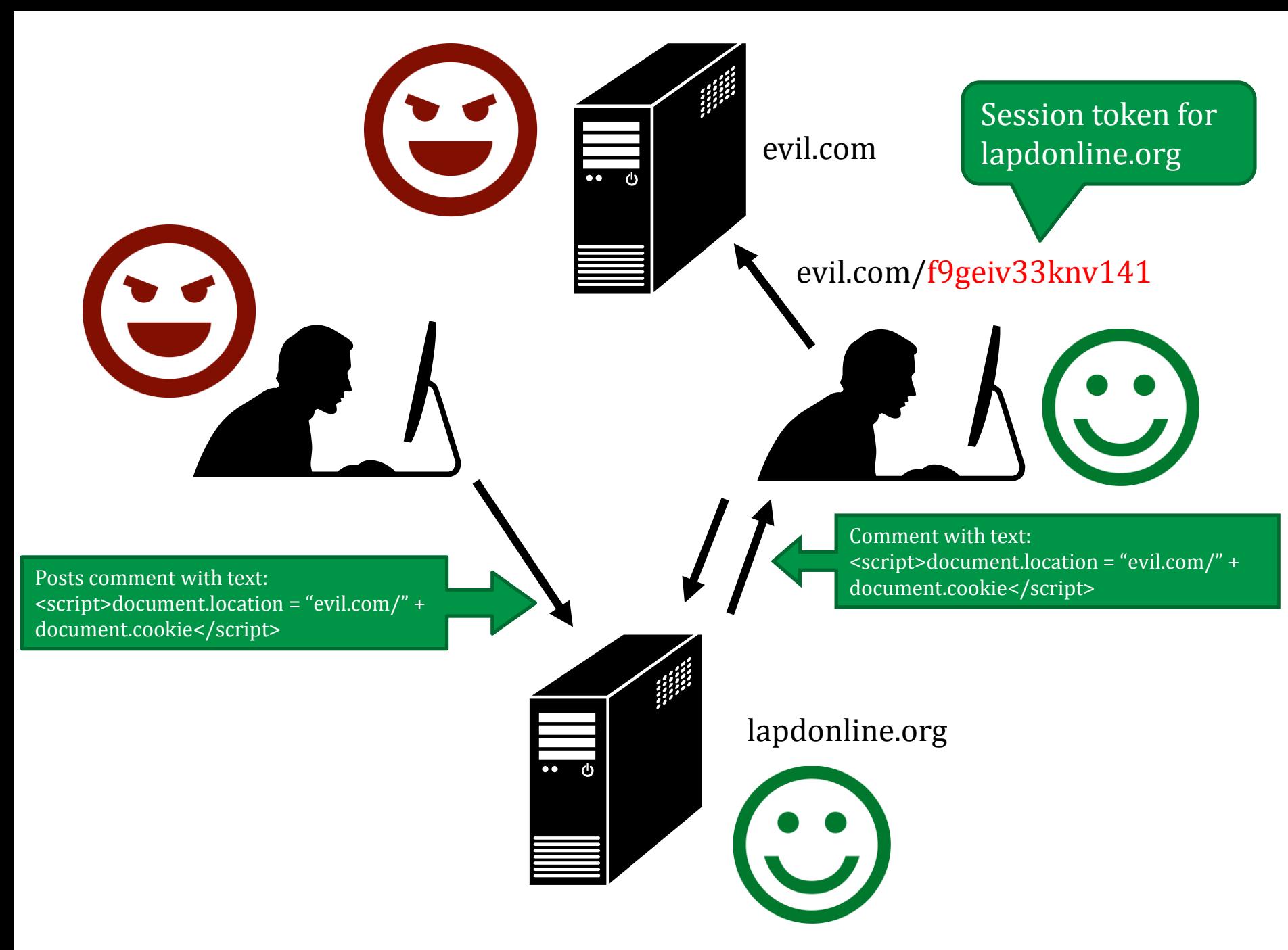

### "Frontier Sanitization"

Sanitize all input immediately (SQL, XSS, bash, etc.)

What order should the sanitization routines be applied? SQL then XSS, XSS then SQL?

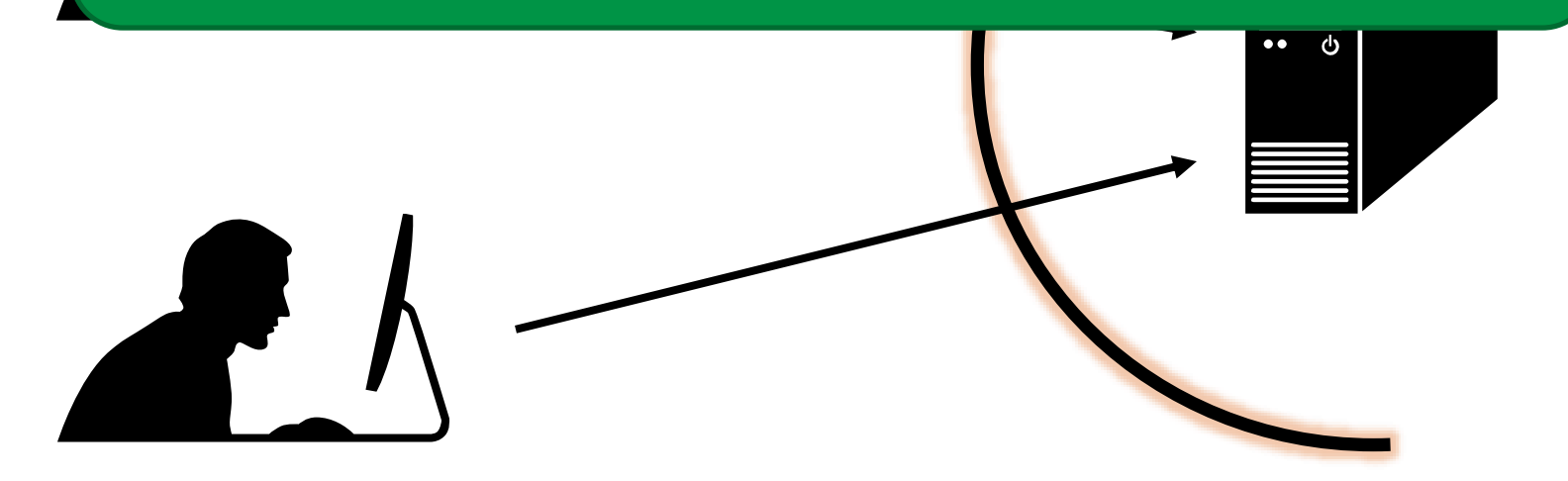

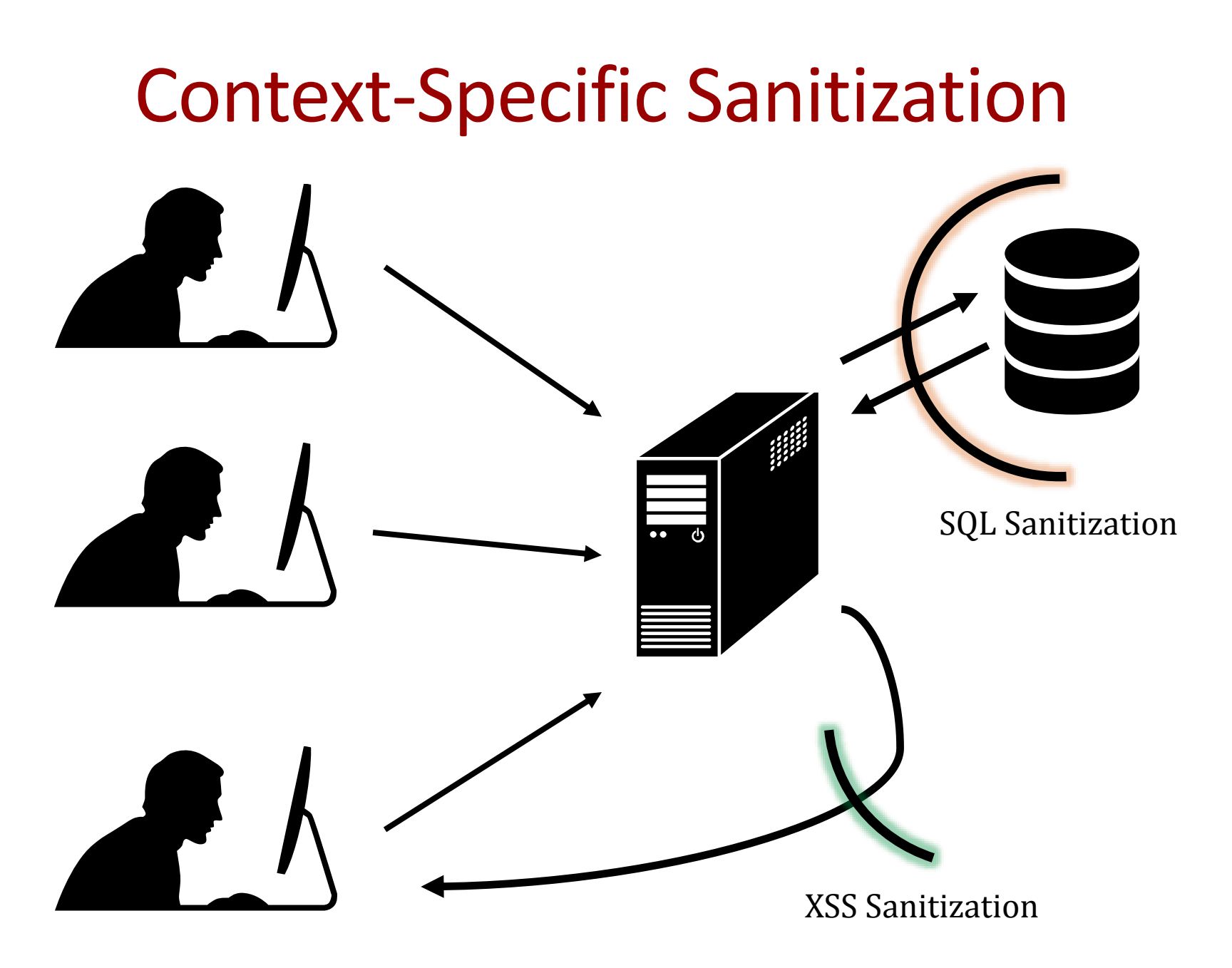

### Cross Site Request Forgery (CSRF)

# Cross Site Request Forgery (CSRF)

A *CSRF attack* causes the end user browser to execute unwanted actions on a web application in which it is currently authenticated.

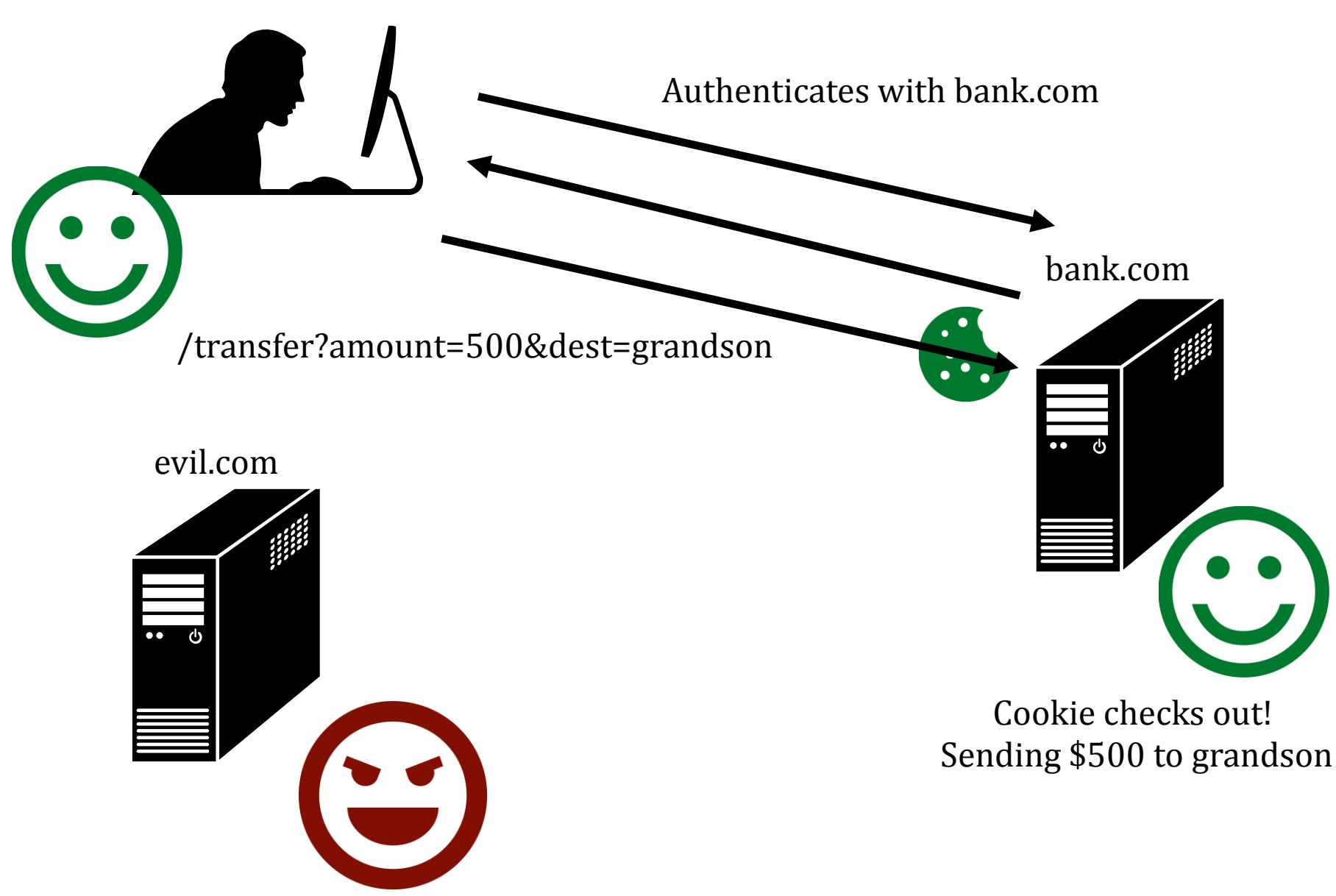

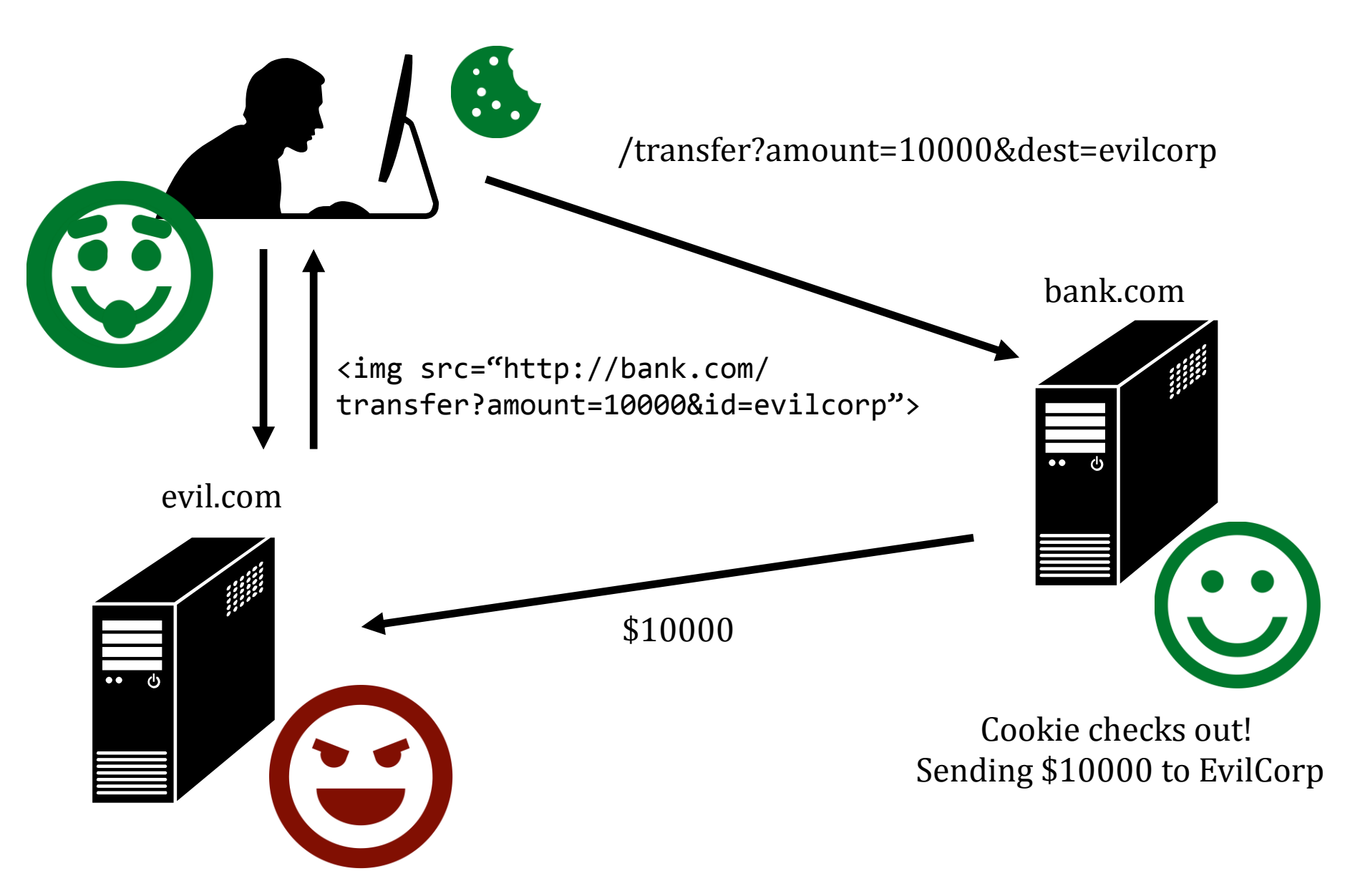

# Cross Site Request Forgery (CSRF)

A *CSRF attack* causes the end user browser to execute unwanted actions on a web application in which it is currently authenticated.

#### CSRF Defenses

• Secret Validation Token

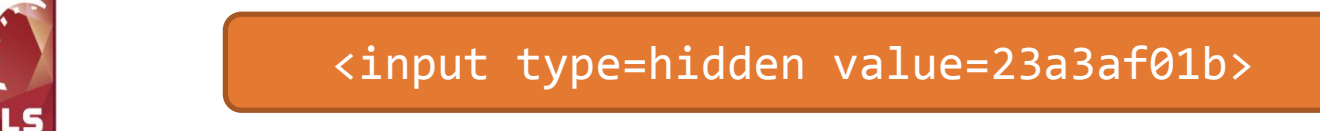

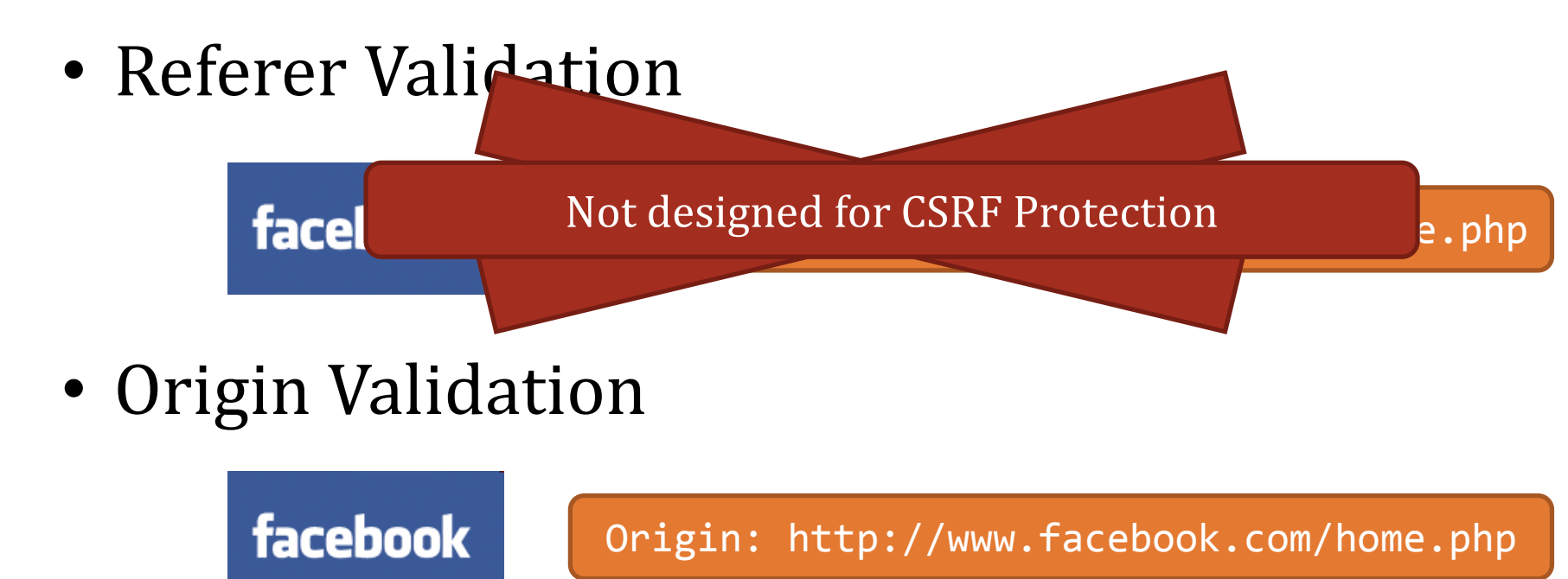

\* Referrer is misspelled as "referer" in HTTP header field

## Secret Token Validation

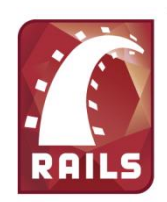

<input type=hidden value=23a3af01b>

- Requests include a hard-to-guess secret – Unguessability substitutes for unforgeability
- Variations
	- Session identifier
	- Session-independent token
	- Session-dependent token
	- HMAC of session identifier

## Referrer Validation

facebook

Origin: http://www.facebook.com/home.php

#### HTTP Origin header

- ✓ Origin: http://www.facebook.com/
- ✗ Origin: http://www.attacker.com/evil.html
- Origin:

Lenient: Accept when not present (insecure) Strict: Don't accept when not present (secure)

## How does the "Like" button work?

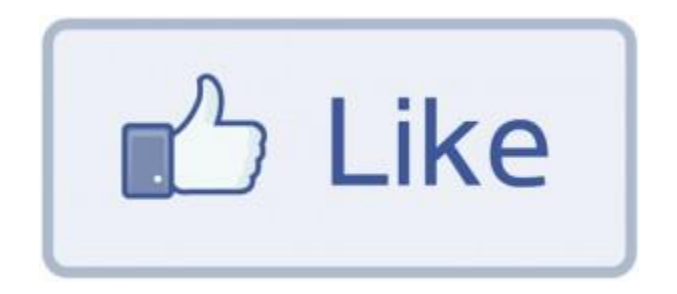

Like Button Requirements:

- Needs to access cookie for domain facebook.com
- Can be deployed on domains other than facebook.com
- Other scripts on the page should not be able to click Like button

#### We need to *isolate* the Like button from the rest of the page

#### IFrames

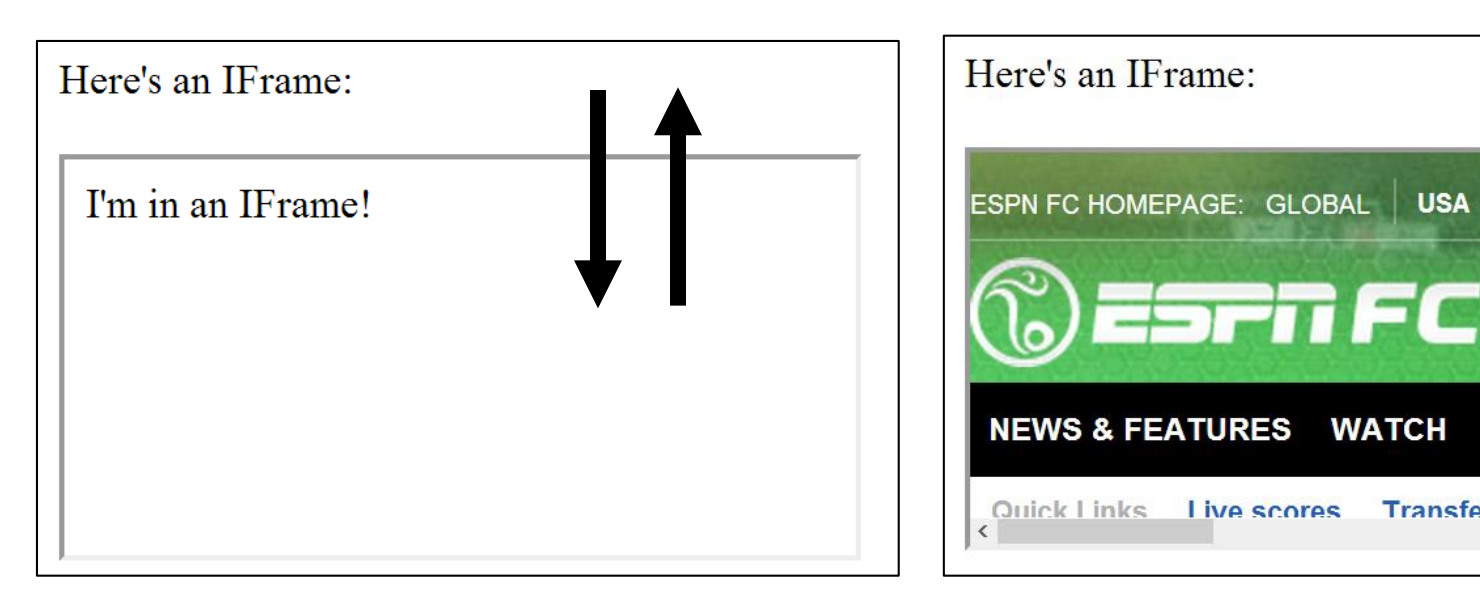

Pages share same domain Pages do not share same domain

**WATCH** 

**Transfer Center** 

**FIXTURES & RE** 

**FSPNFY** 

The *same-origin policy* states that the DOM from one domain should not be able to access the DOM from a different domain

## How does the "Like" button work?

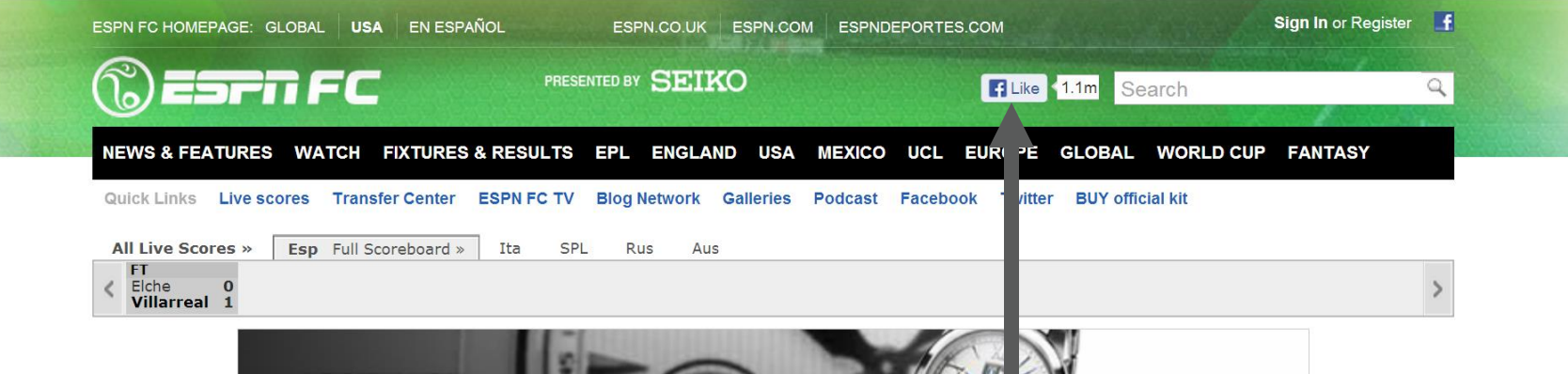

<iframe id="f5b9bb75c" name="f2f3fdd398" scrolling="no" title="Like this content on Facebook." class="fb\_ltr" src="http://www.facebook.com/plugins/like.php?api\_key=11665616 1708917..." style="border: none; overflow: hidden; height: 20px; width: 80px; "></iframe>

The same-origin policy prevents the host from clicking the button and from checking if it's clicked

# Using Frames for Evil

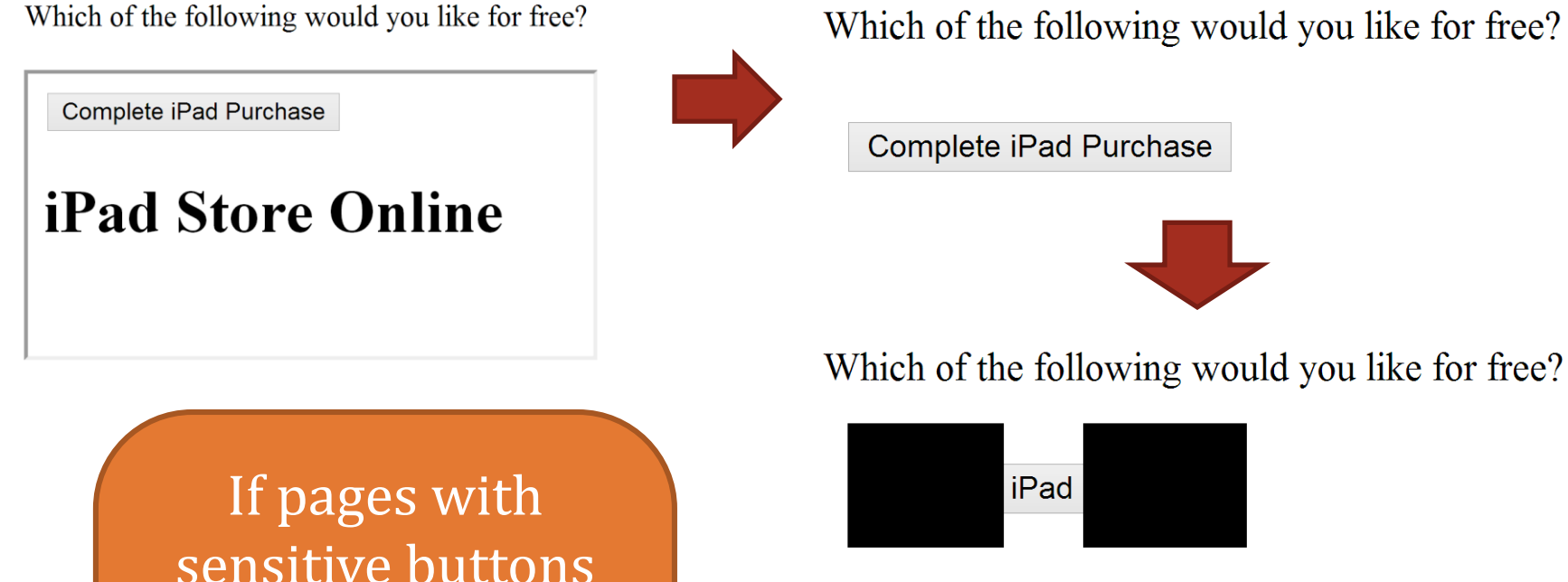

sensitive buttons can be put in an IFrame, then it may be possible to perform a Clickjacking attack

Which of the following would you like for free?

iPad

# **Clickjacking**

*Clickjacking* occurs when a malicious site tricks the user into clicking on some element on the page unintentionally.

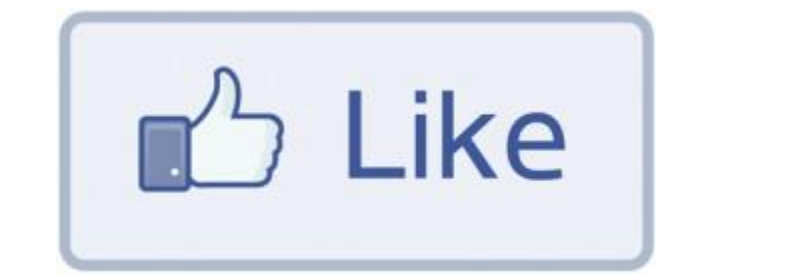

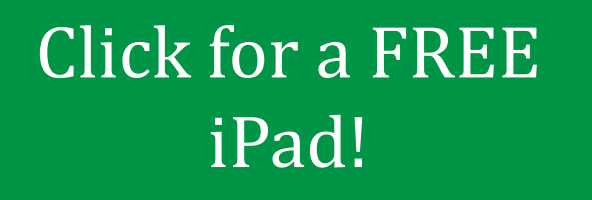

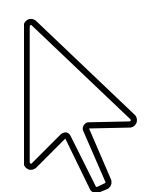

Slides modeled after presentation by Lin-Shung Huang at USENIX 2012.

55 Paper: Lin-Shung Huang, Alex Moshchuk, Helen J. Wang, Stuart Schechter, and Collin Jackson. 2012. Clickjacking: attacks and defenses. In *Proceedings of the 21st USENIX conference on Security symposium* (Security'12). USENIX Association, Berkeley, CA, USA, 22-22.

## Framebusting

*Framebusting* is a technique where a page stops functioning when included in a frame.

> <script type="text/javascript"> if(top != self) top.location.replace(self.location); </script>

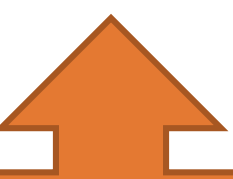

If the page with this script is embedded in a frame, then it will escape out of the frame and replace the embedding page

#### **X-Frame-Options Header**

*DENY*:

The page cannot be embedded in a frame

*SAMEORIGIN:* 

The page can only be framed on a page with the same domain

#### *ALLOW-FROM origin:*

The page can only be framed on a page with a specific other domain

#### This content cannot be displayed in a fra

To protect your security, the publisher of this content does displayed in a frame.

Click here to open this content in a new window

Can limit flexibility and might not work on older browsers

### Detection Theory

Base Rate, fallacies, and detection systems

Let  $\Omega$  be the set of all possible events. For example:

- Audit records produced on a host
- Network packets seen

Example: IDS Received 1,000,000 packets.  $\Omega$ 20 of them corresponded to an intrusion. The *intrusion rate* Pr[I] is:  $Pr[I] = 20/1,000,000 = .00002$ **I** Intrusion Rate: Set of intrusion  $\Pr[I]$ events **I**

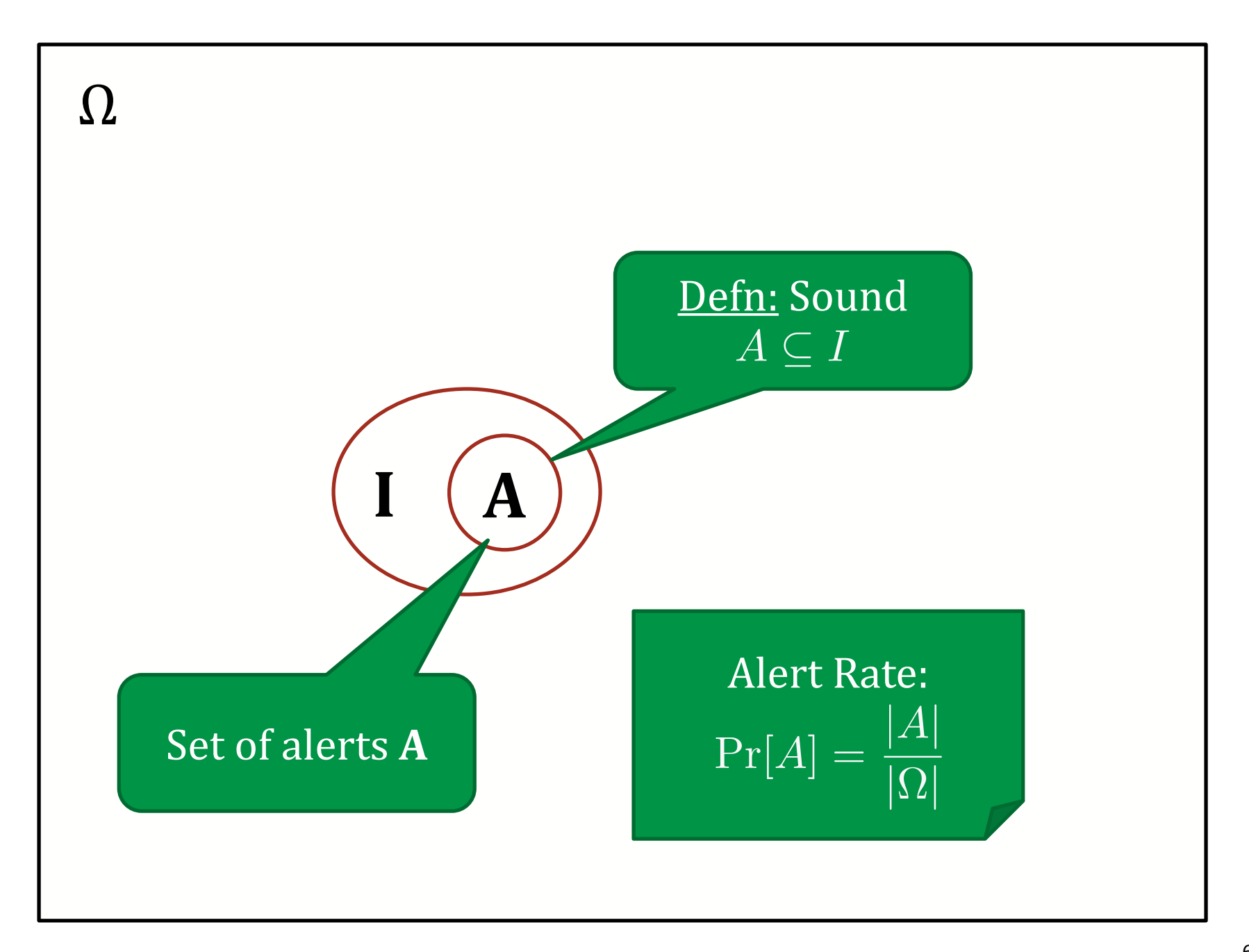

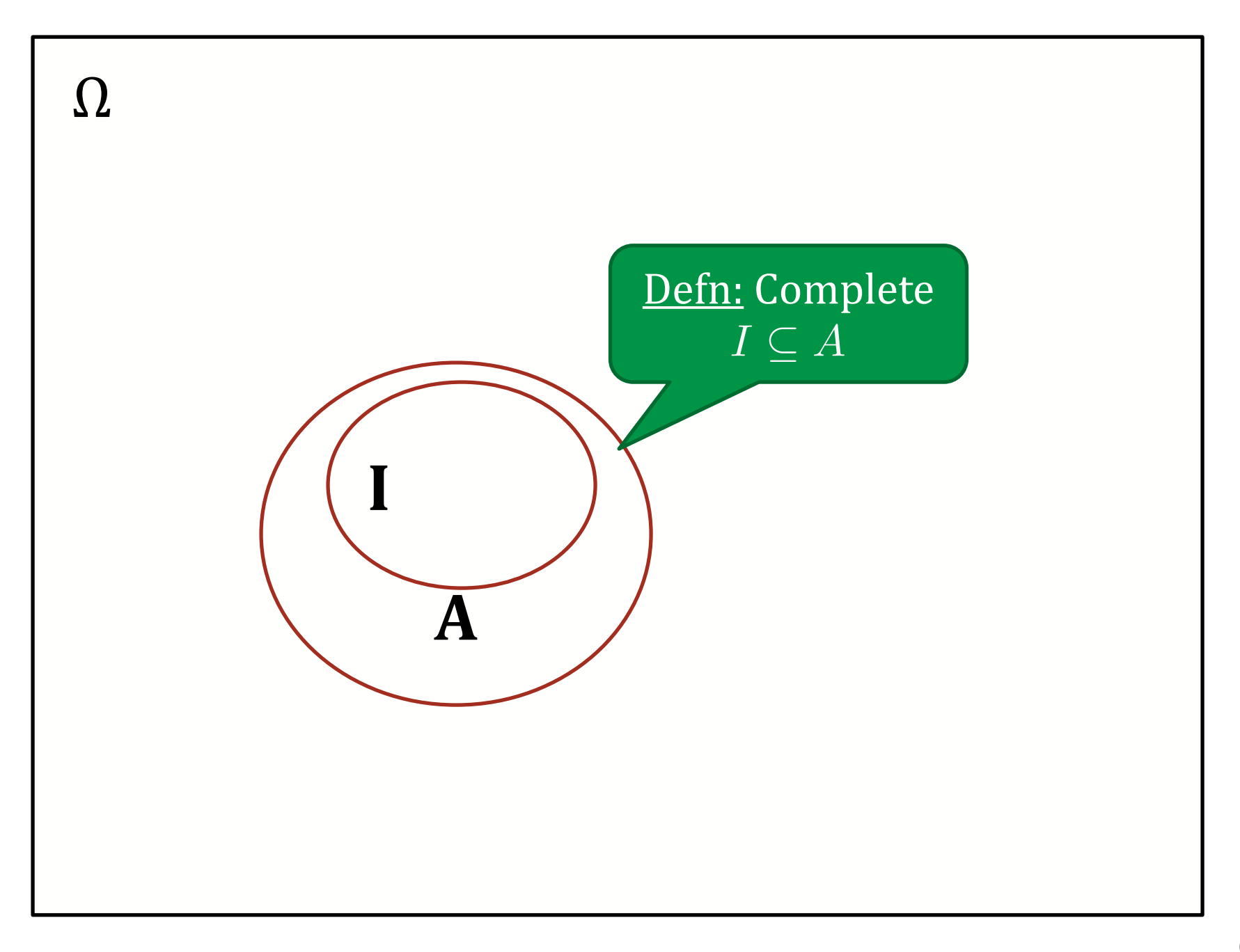

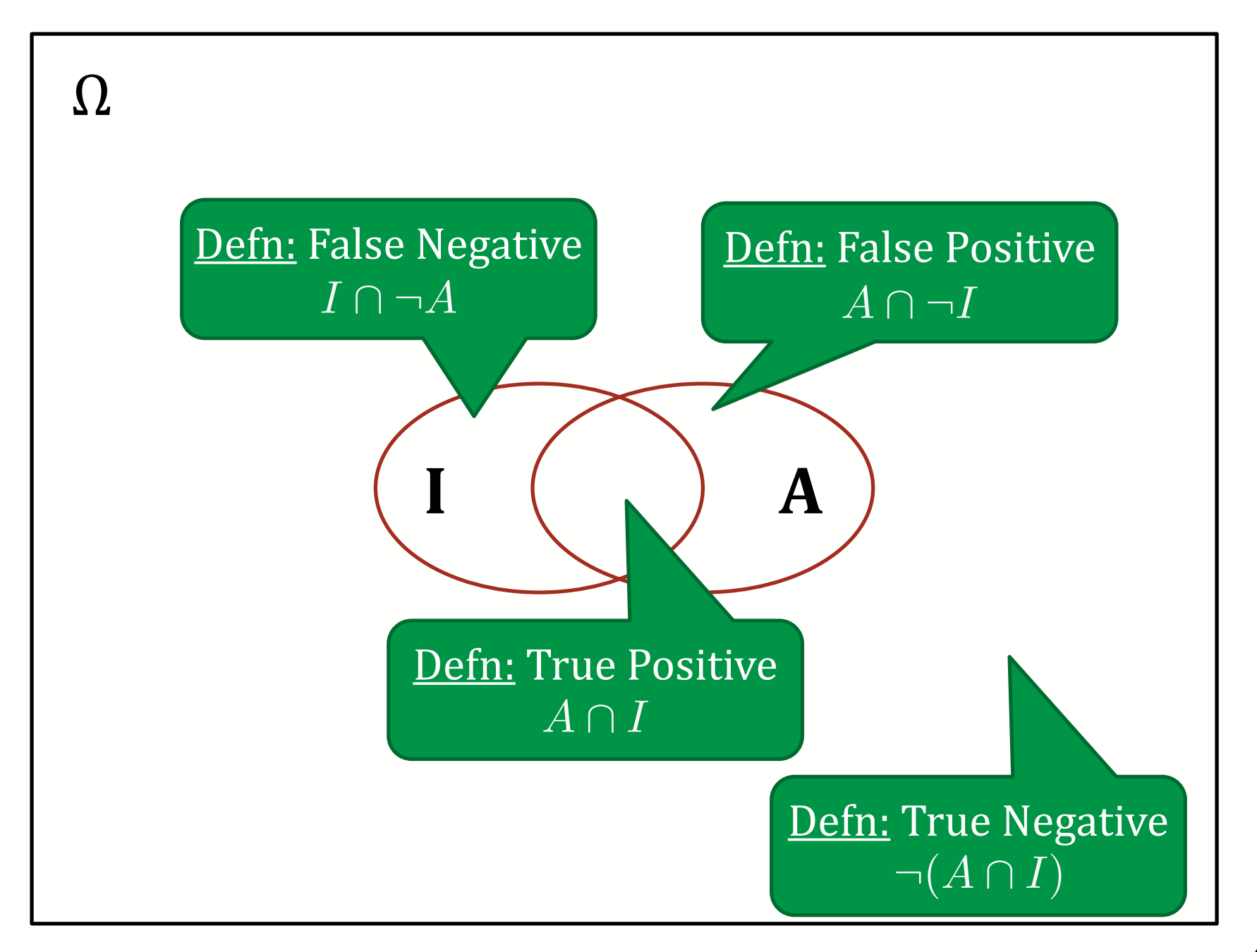

 $\Omega$ 

Think of the detection rate as the set of *intrusions raising an alert* normalized by the *set of all intrusions*.

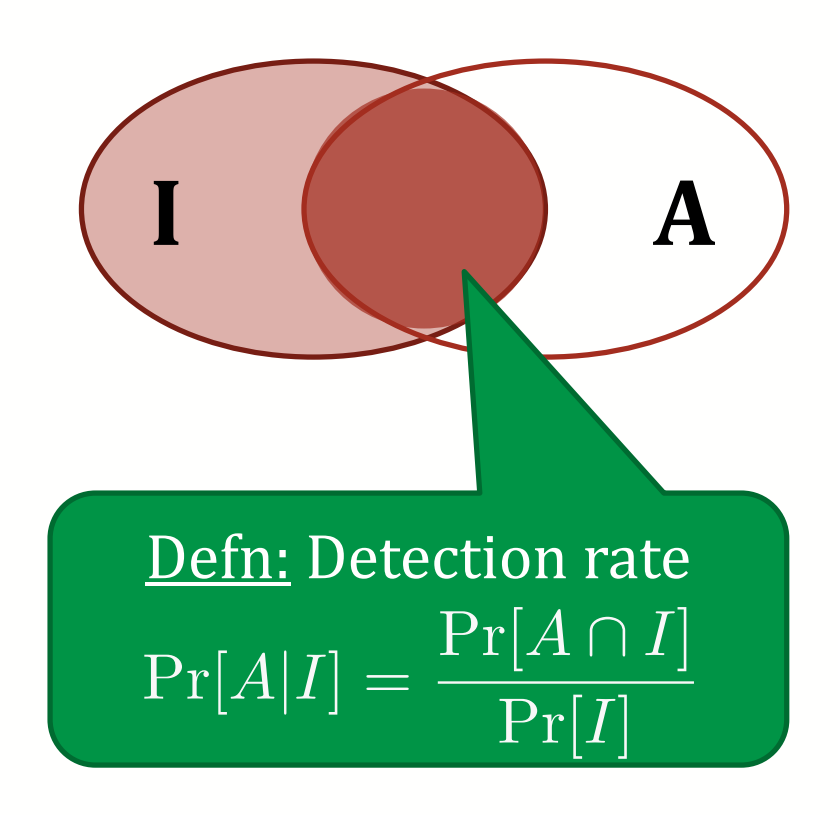

<u>{</u> Suppose:  $|\Omega| = 1,000,000, |I| = 20$  $|I \cap A| = 18, |A| = 22$ What is the detection rate?  $\overline{4}$ 18  $\overline{2}$  $Pr[A|I] = \frac{Pr[A \cap I]}{Pr[I]} = \frac{18/1,000,000}{20/1,000,000} = .90 = 90\%$ 

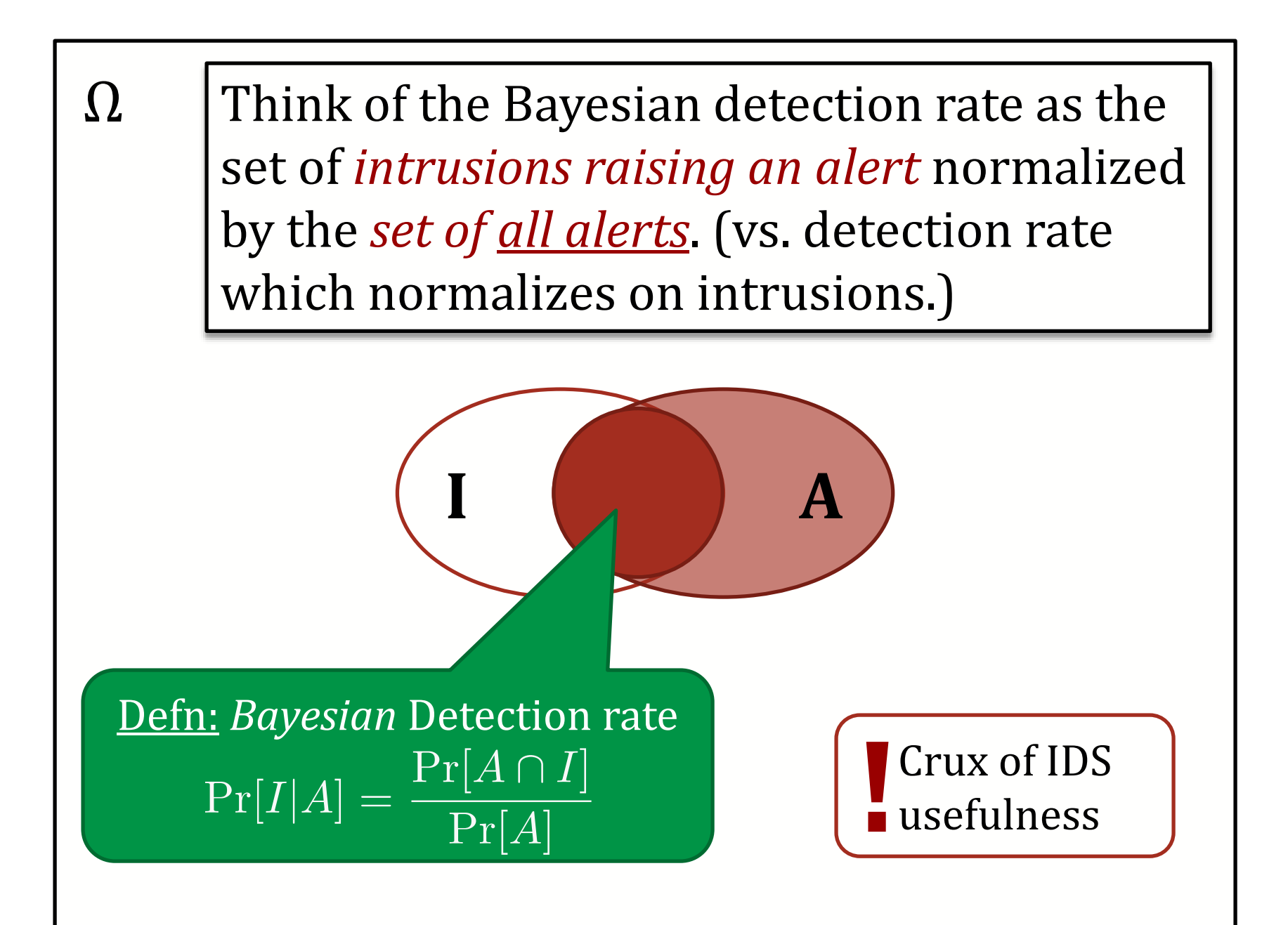

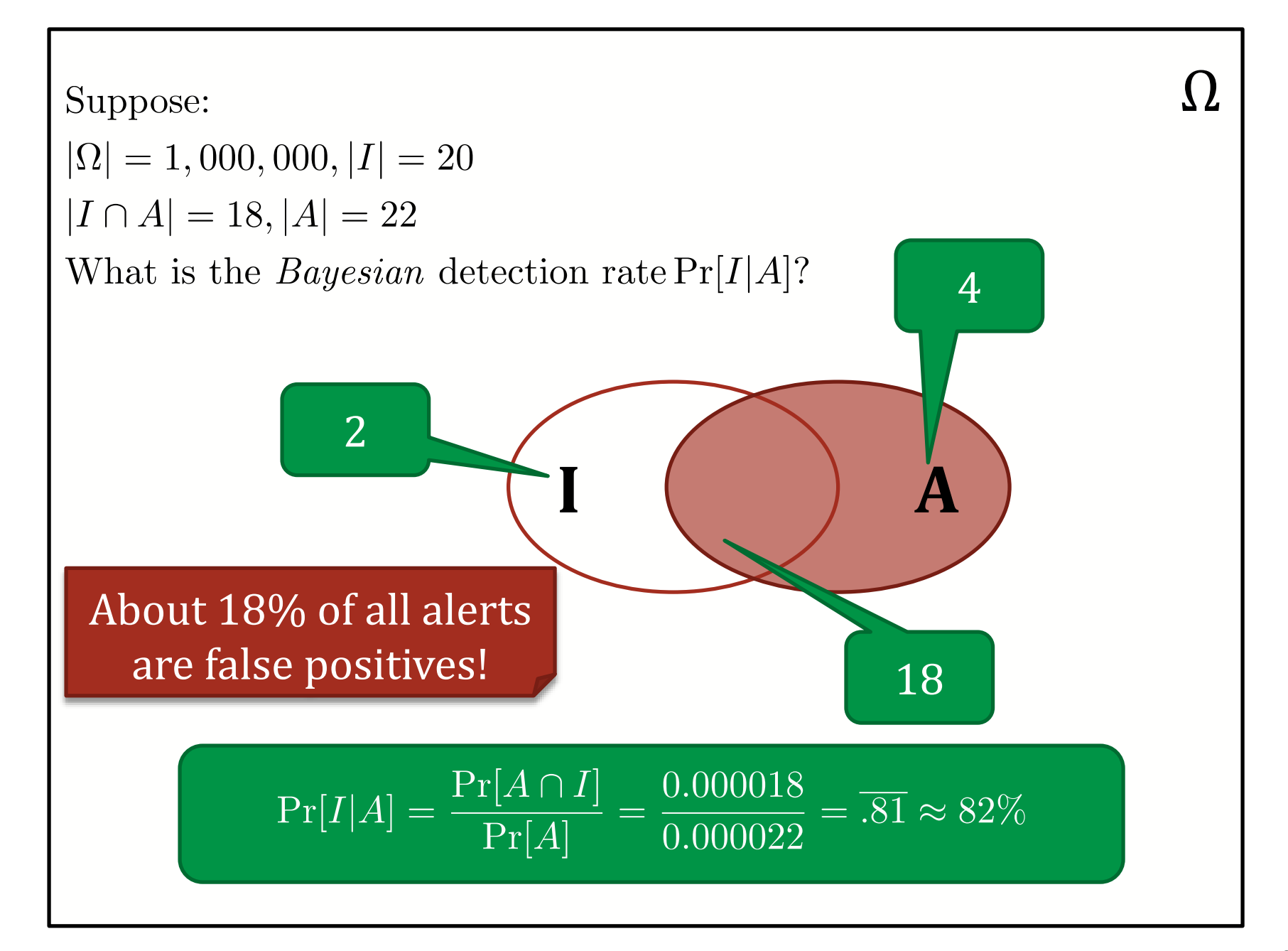

# **Challenge**

We're often given the detection rate and know the intrusion rate, and want to calculate the Bayesian detection rate

- 99% accurate medical test
- 99% accurate IDS
- 99% accurate test for deception

## Calculating Bayesian Detection Rate

Fact:  $Pr[A] = Pr[I] * Pr[A|I] + Pr[\neg I] * Pr[A|\neg I]$ 

So to calculate the Bayesian detection rate:

$$
\Pr[I|A] = \frac{\Pr[A \cap I]}{\Pr[A]}
$$

One way is to compute:

 $Pr[I|A] = \frac{Pr[A \cap I]}{Pr[I] * Pr[A|I] + Pr[\neg I] * Pr[A|\neg I]}$ 

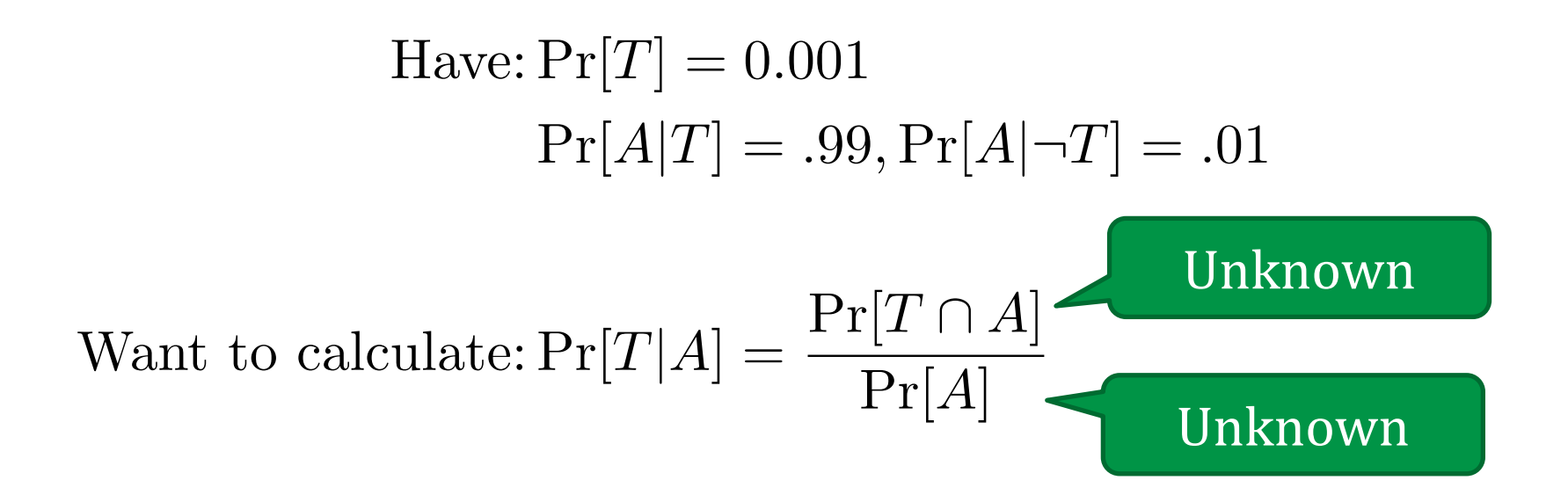

$$
\begin{aligned}\n\text{Have: } \Pr[T] &= 0.001 \\
\Pr[A|T] &= .99, \Pr[A|\neg T] = .01 \\
\text{Want to calculate: } \Pr[T|A] &= \frac{\Pr[T \cap A]}{\Pr[A]} \quad \checkmark \\
&= \frac{\Pr[T \cap A]}{\Pr[T] * \Pr[A|I] + \Pr[\neg T] + \Pr[A|\neg T]}} \\
&= \frac{\Pr[A|T] * P[T]}{\Pr[T] * \Pr[A|I] + \Pr[\neg T] + \Pr[A|\neg T]}\n\end{aligned}
$$

$$
\text{Have: } \Pr[T] = 0.00001
$$

$$
\Pr[A|T] = .99, \Pr[A|\neg T] = .01
$$

Want to calculate: 
$$
Pr[T|A] = \frac{Pr[A|T] * P[T]}{Pr[T] * Pr[A|I] + Pr[\neg T] * Pr[A|\neg T]}
$$
  

$$
\frac{.99 * .001}{.001 * .99 + .999 * .01}
$$
  

$$
= 0.\overline{09} \approx 9\%
$$
### Practice Questions

## **Which of the following helps prevent CSRF attacks?**

- Adding a "secret token" to important forms
- Sanitizing input received from POST requests
- Validating that the "Origin" header has a URL from an appropriate domain
- Checking that all users have a valid session token

**In his guest lecture, Professor Christin described a technique for using compromised servers to sell unlicensed drugs online without being detected. These compromised servers typically behaved normally, except when visitors reached the site by looking for certain terms on a search engine. How could the site tell when it was visited from a search engine?**

**You are chatting with your web designer friend who sadly has not taken 18-487. He is building a site that aggregates lots of personal information (stored in a SQL database) and displays statistics about that data. Your friend claims that even if his site has SQL injection vulnerabilities, he does not need to be worried about SQL injection for the following reasons:**

- **Data is only read from the database, so all database users have been set to only be able to use the "SELECT" query on the database (as opposed to "DELETE", "INSERT", or "UPDATE" queries). Attackers, therefore, cannot modify the database with SQL injection.**
- **The results of any given query are never sent back directly to the user. Instead, they are aggregated and processed on the server to produce combined results that are later sent to the user.**

**Why might your friend still need to be concerned about SQL injection?**

**In class, we discussed how new HTTP headers have been created to address web security concerns, including the "Origin" header for Cross-Site Request Forgery and the "X-Frame-Options" header to stop pages form being framed. What is one advantage and one disadvantage of using HTTP headers to solve web security issues?**

# **Questions?**

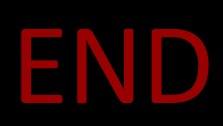